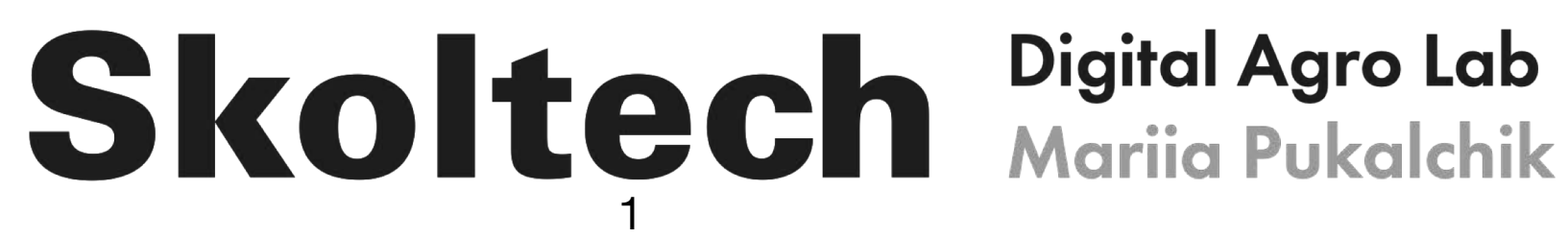

PERMER<br>SUMMER

# Углеродный баланс: ДЗЗ, Процессное Моделирование и ИИ

Пукальчик Мария старший преподаватель Лаборатории Цифрового сельского хозяйства, руководитель направления «Агро» ЦК НТИ «Интернет вещей»

2

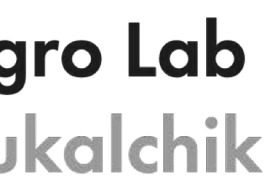

- 1. Реализация климатической повестки в РФ
- 2. Карбоновые полигоны: где, что, зачем?
- 3. Подходы к оценке углеродного баланса:
	- Дистанционные методы зондирования земли (ДЗЗ)
	- Процессные модели
	- Гибридные модели

# Skoltech Digital Agro Lab

# **Краткое содержание**

- q Кандидат биологических наук (МГУ им М.В. Ломоносова)
- q Руководитель группы «Агро» ЦК НТИ «Беспроводная связь и Интернет вещей», Сколтех
- q Старший преподаватель Лаборатории цифрового сельского хозяйства, Сколтех
- q Tensor Fields, СEO
- q Специалист в области применения машинного обучения, ИИ и компьютерного зрения для сельского хозяйства
- q Работала пост доком в Чешском университете естественных наук (Прага) в области оценки качества окружающей среды
- q Автор более 59 рецензируемых научных публикаций

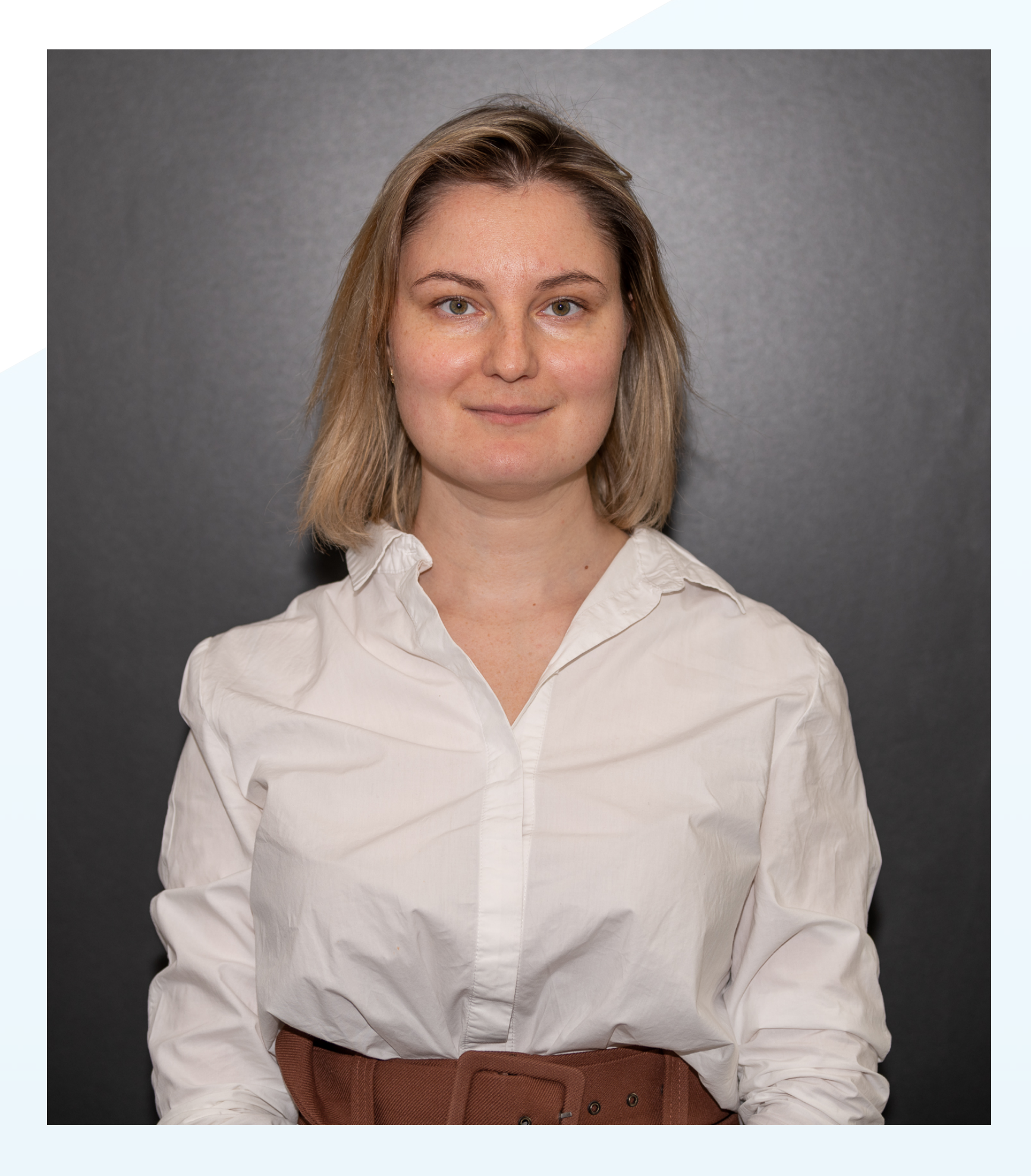

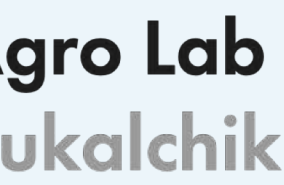

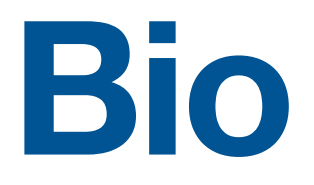

- q В период 1880–2012 годов средняя глобальная температура повысилась на 0,85 **°**C
- q Cредняя глобальная температура прямо зависит от концентрации парниковых газов (ПГ) в атмосфере Земли
- q С начала индустриальной эпохи концентрация ПГ постоянно увеличивается
- **Q Основные ПГ** H<sub>2</sub>O, CO<sub>2</sub>, CH<sub>4</sub>, O<sub>3</sub>

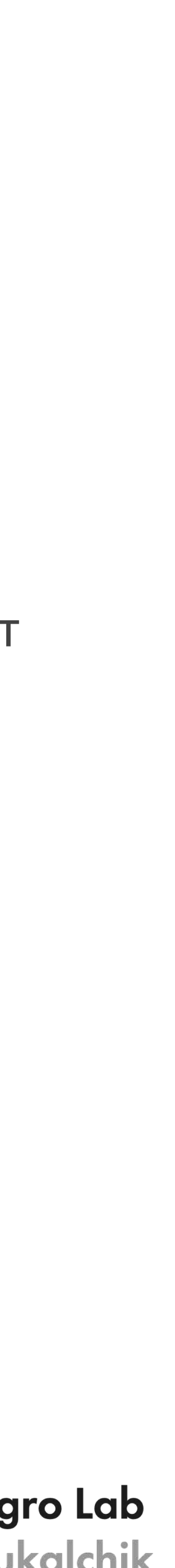

# **Skoltech** Digital Agro Lab

# **Глобальное изменение климата**

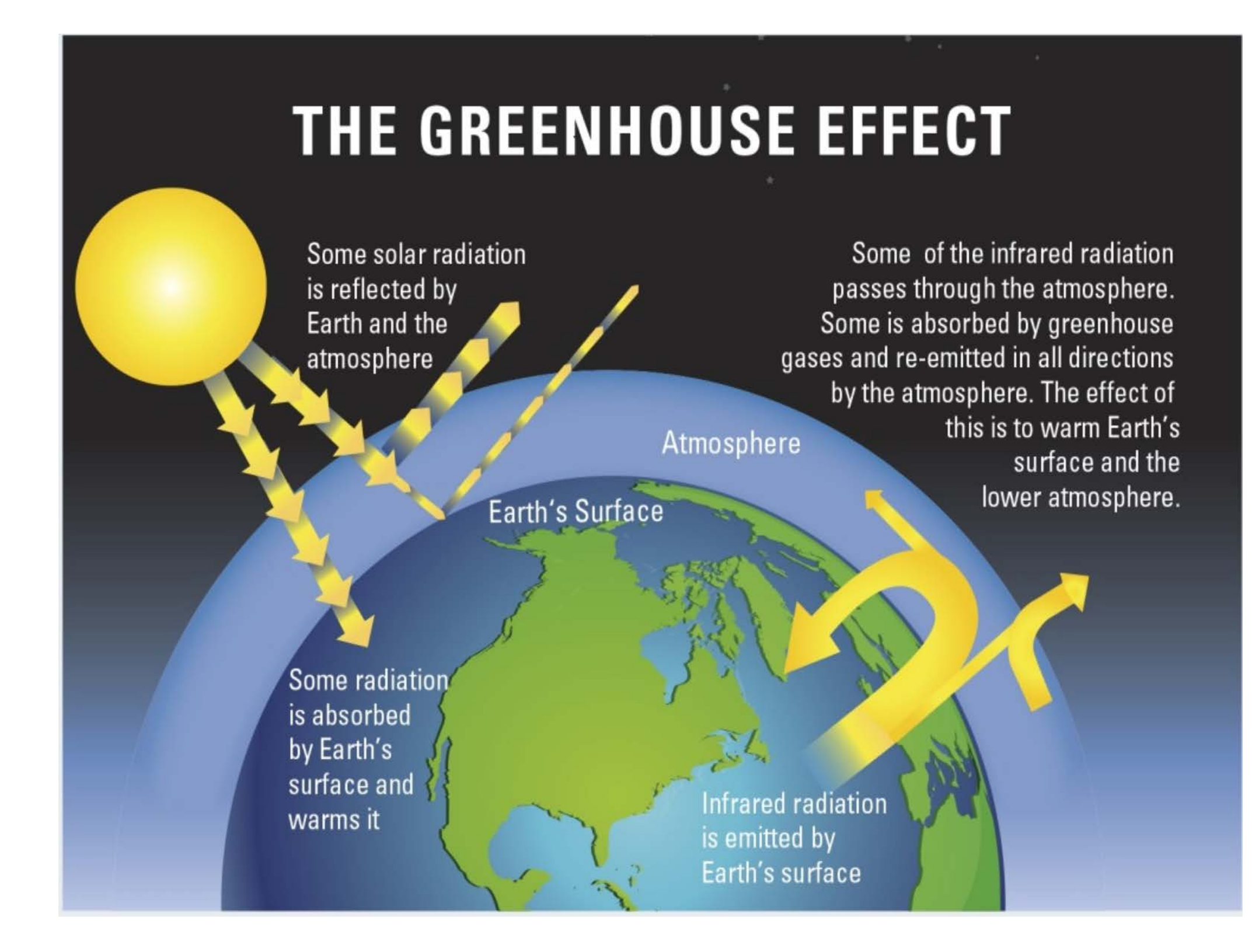

\* Источник: [The Royal Society: Basics of Climate change](https://royalsociety.org/topics-policy/projects/climate-change-evidence-causes/basics-of-climate-change/)

## **Последствия глобальное изменение климата**

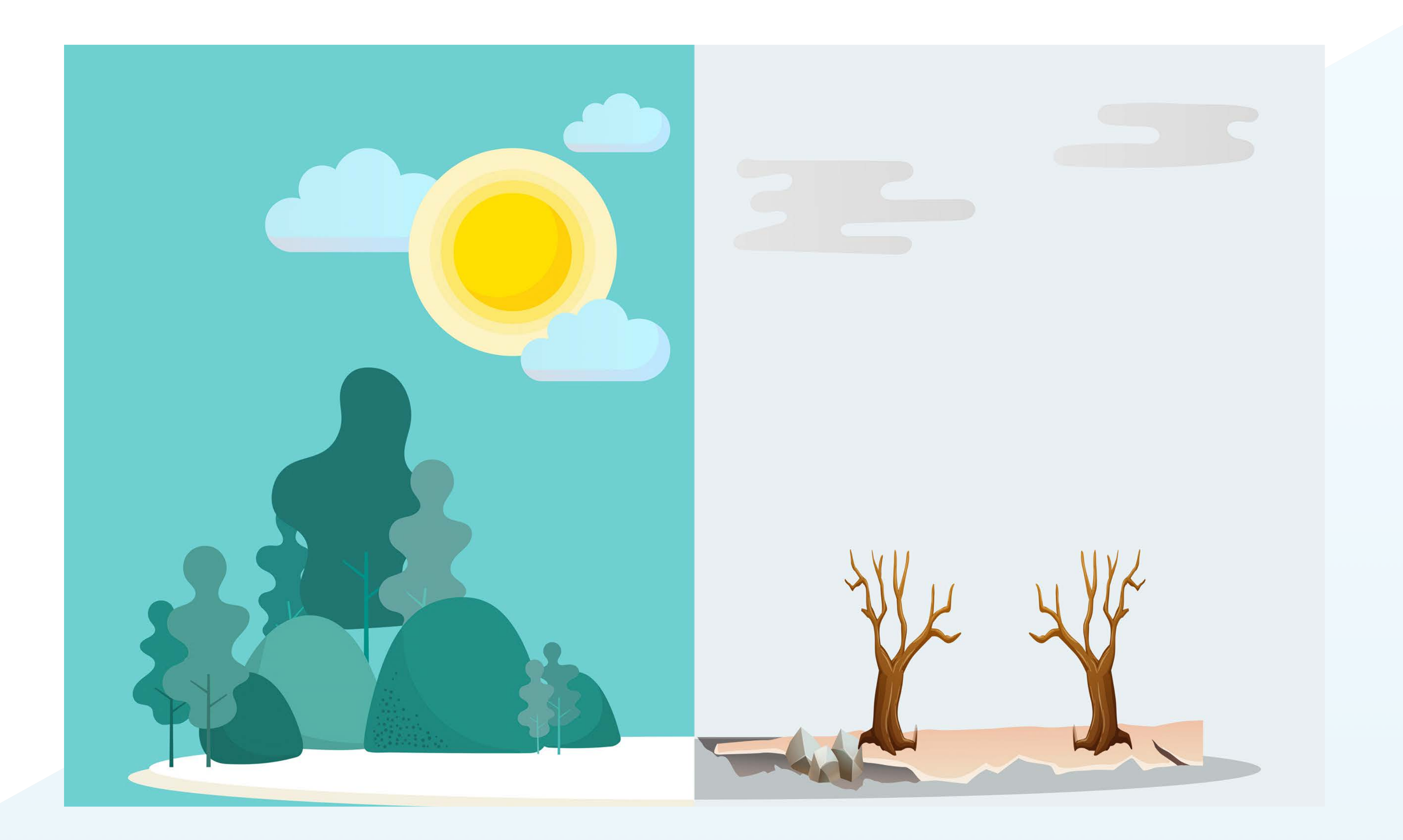

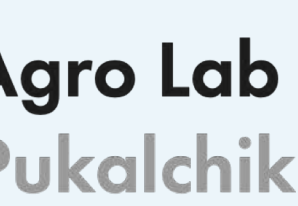

# **Меры борьбы: глобальные соглашения**

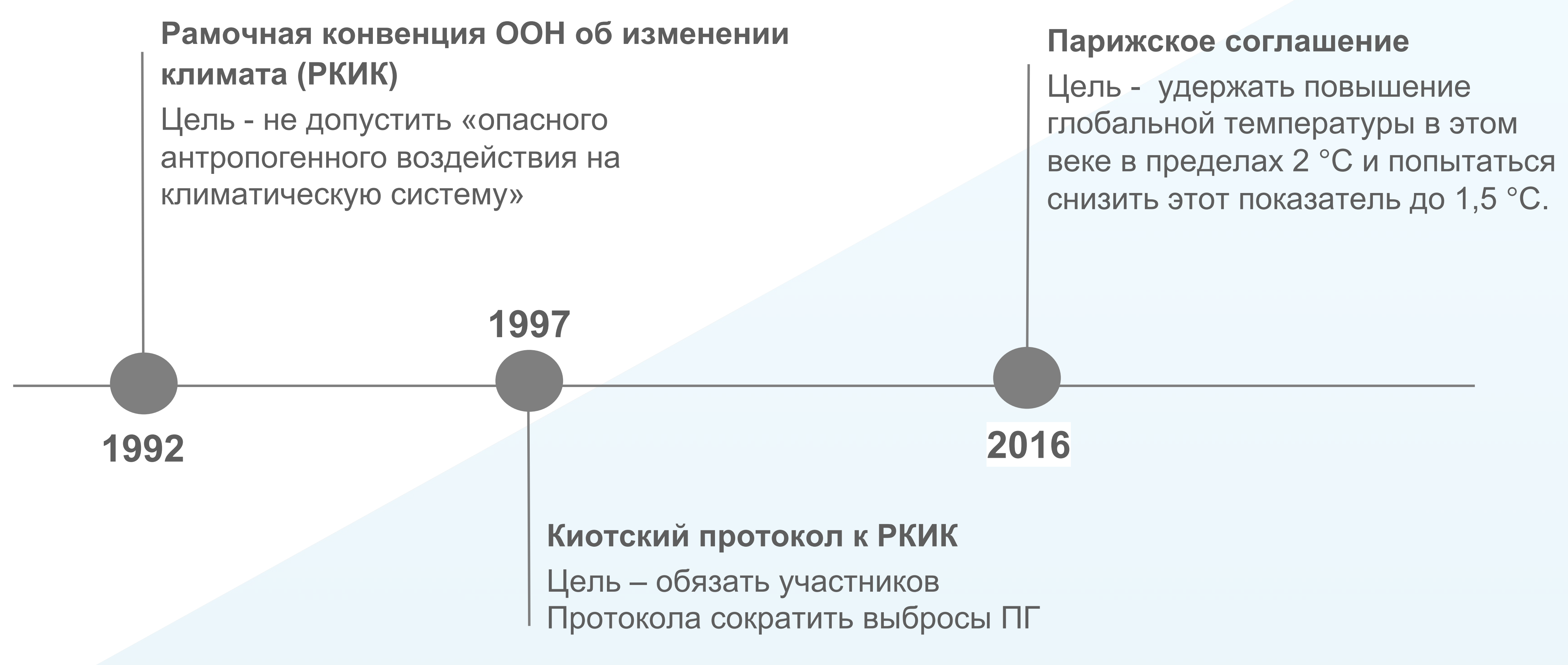

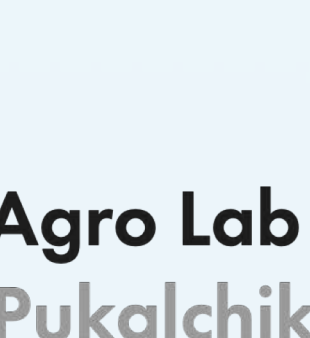

### **Основные документы**

q План реализации комплекса мер по совершенствованию государственного регулирования выбросов парниковых газов и подготовки к ратификации Парижского соглашения (распоряжением от 3 ноября 2016

q Указ Президента Российской Федерации от 01.12.2016 г. № 642 О Стратегии научно-технологического

q Распоряжение Правительства РФ от 25 декабря 2019 г. № 3183-р Об утверждении национального плана

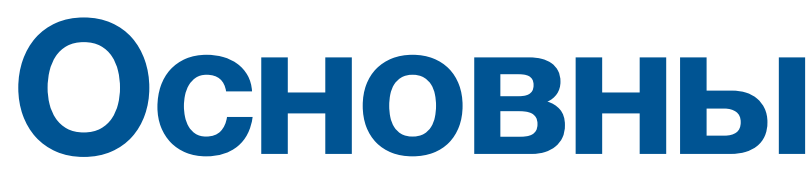

- q ФЗ "О ратификации рамочной конвенции ООН об изменении климата" №34-ФЗ от 04.11.1994
- г. № 2344-р)
- развития Российской Федерации
- мероприятий первого этапа адаптации к изменениям климата на период до 2022 г.
- q Указ Президента Российской Федерации от 8 февраля 2021 № 76 «О мерах по реализации и климатических изменений»
- технологий контроля углеродного баланса»

государственной научно-технической политики в области экологического развития Российской Федерации

q Приказ Минобрнауки России от 5 февраля 2021 г. № 74 «О полигонах для разработки и испытаний

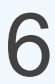

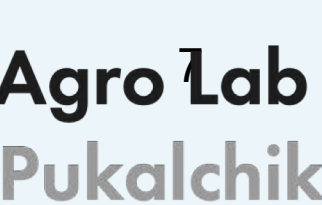

### **Меры борьбы – что значит для РФ**

Рассматривается создание национальной системы расчета углеродного бюджета для РФ – как окно входа на рынок углеродных единиц

# **Skoltech** Digital Agro dab

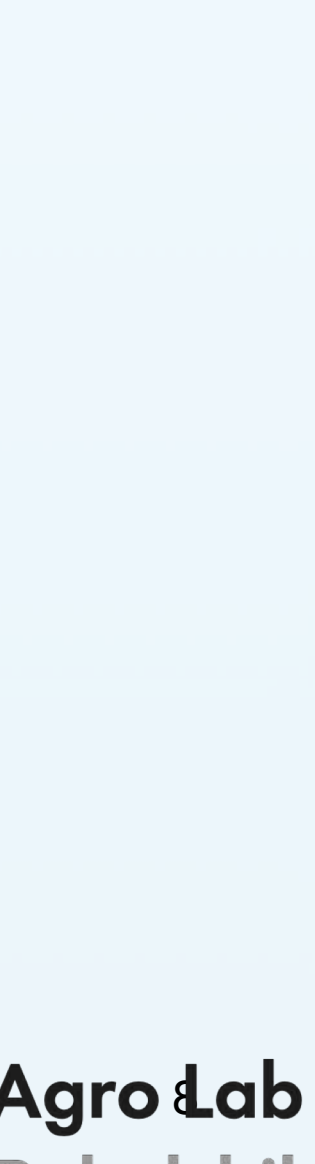

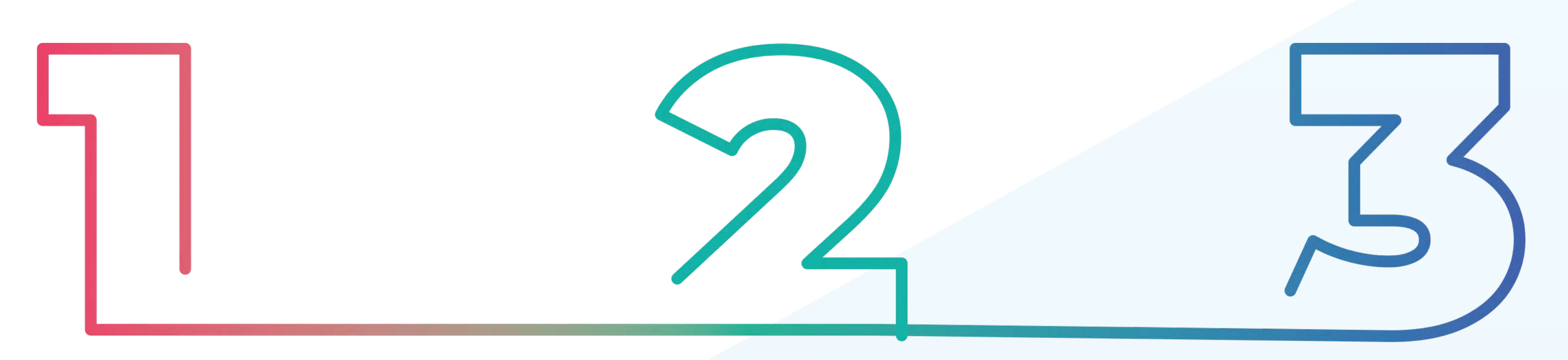

РФ приняла обязательства снизить выбросы парниковых газов к 2030 году на 25 % по сравнению с уровнем 1990 года. Установлены пороговые значения – лимиты выбросов для территории.

Разрабатывается стратегия перехода на без-углеродную экономику. Проект на рассмотрении совместно с ФЗ № 1116605-7 "Об ограничении выбросов парниковых газов"

# **Бизнес vs Меры борьбы**

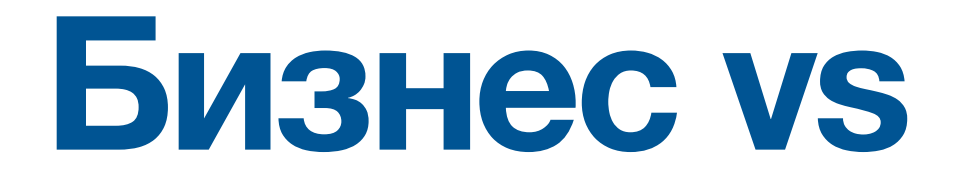

**Торговля квотами на эмиссии парниковых газов** (emissions trade systems/schemes, **ETS)** – рыночный инструмент снижения выбросов парниковых газов в атмосферу.

Разработка проекта **Европейского закона о климате** (European Climate Law). Он вводит: трансграничный **углеродный налог Евросоюза на импорт** (EU carbon border tax) – таможенные пошлины на «углеродный след» импортируемой в Европу продукции и сырья из стран, не имеющих углеродного регулирования.

**"Слепые зоны" как обоснование для разработки**

2. В странах, где ETS не внедрены, необходима оценка текущего "бюджета", разработка системы

- 1. В России действующая ETS не запущена.
- верификации (\*получение аккредитации для верифицируюищх структур)

# **Карбоновые полигоны в РФ**

Экспертным советом при Министерстве науки и высшего образования РФ по вопросам развития технологий контроля углеродного баланса утверждены программы развития карбоновых полигонов в регионах, являющихся участниками пилотного проекта Минобрнауки России**\***

# **Skoltech** Digital Agradab

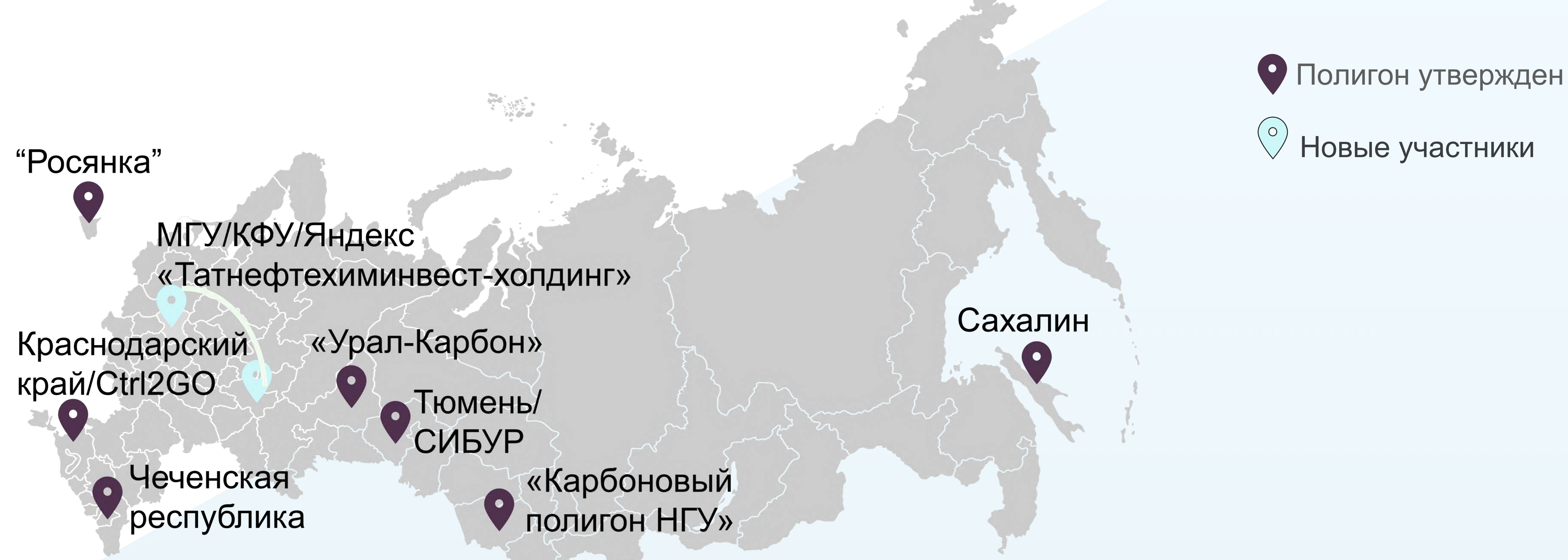

## **Климатические исследования в РФ**

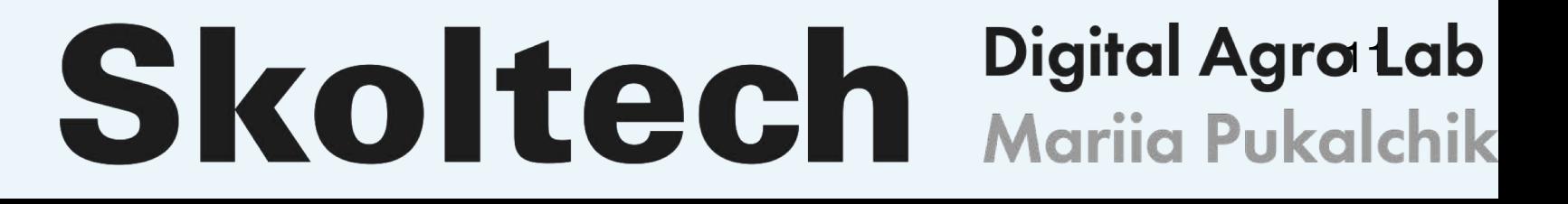

Станции мониторинга, данные с которых обобщаются в отчетах Росгидромета: Териберка, Новый порт, Тикси, Санкт-Петербург, Обнинск + вышки проекта Fluxnet

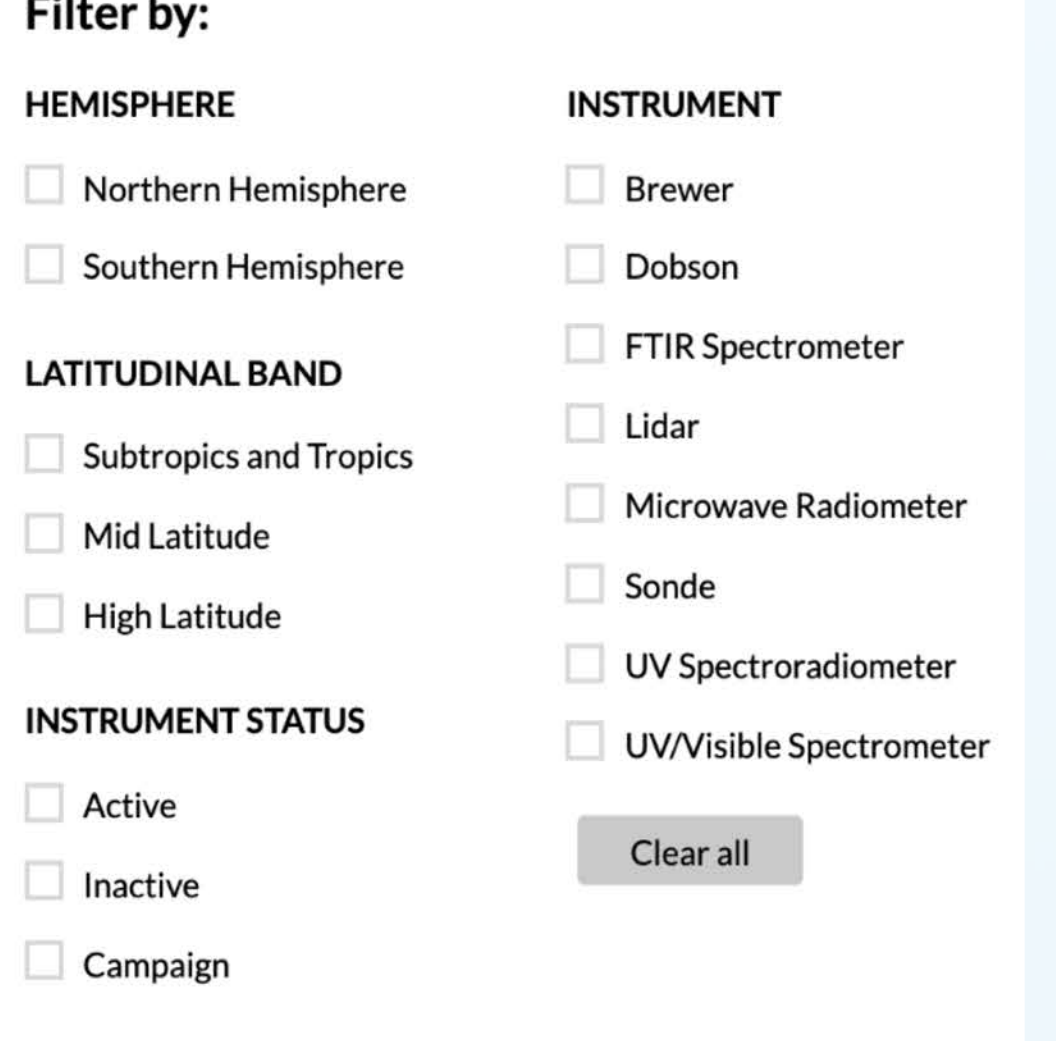

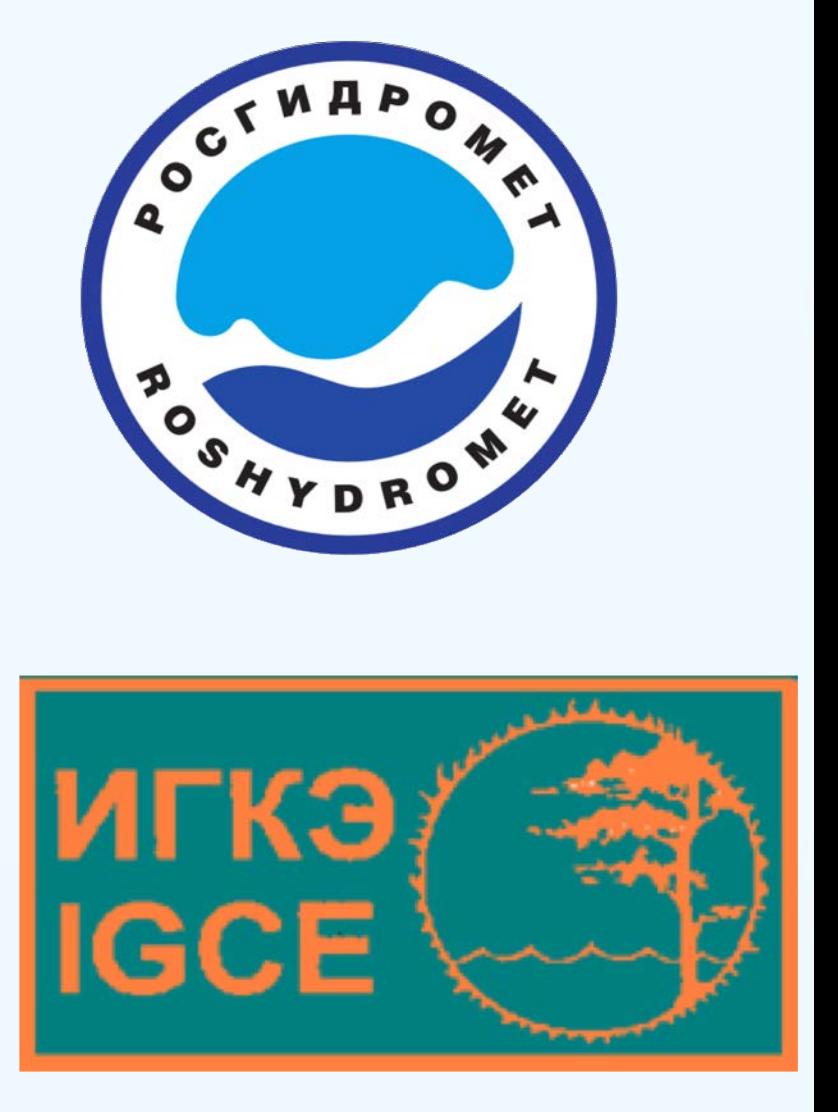

### **Открытые данные международной Сети по обнаружению изменений состава атмосферы (NDACC)**

### **Measurement Stations**

Select a station on the map or in the list to access its public data.

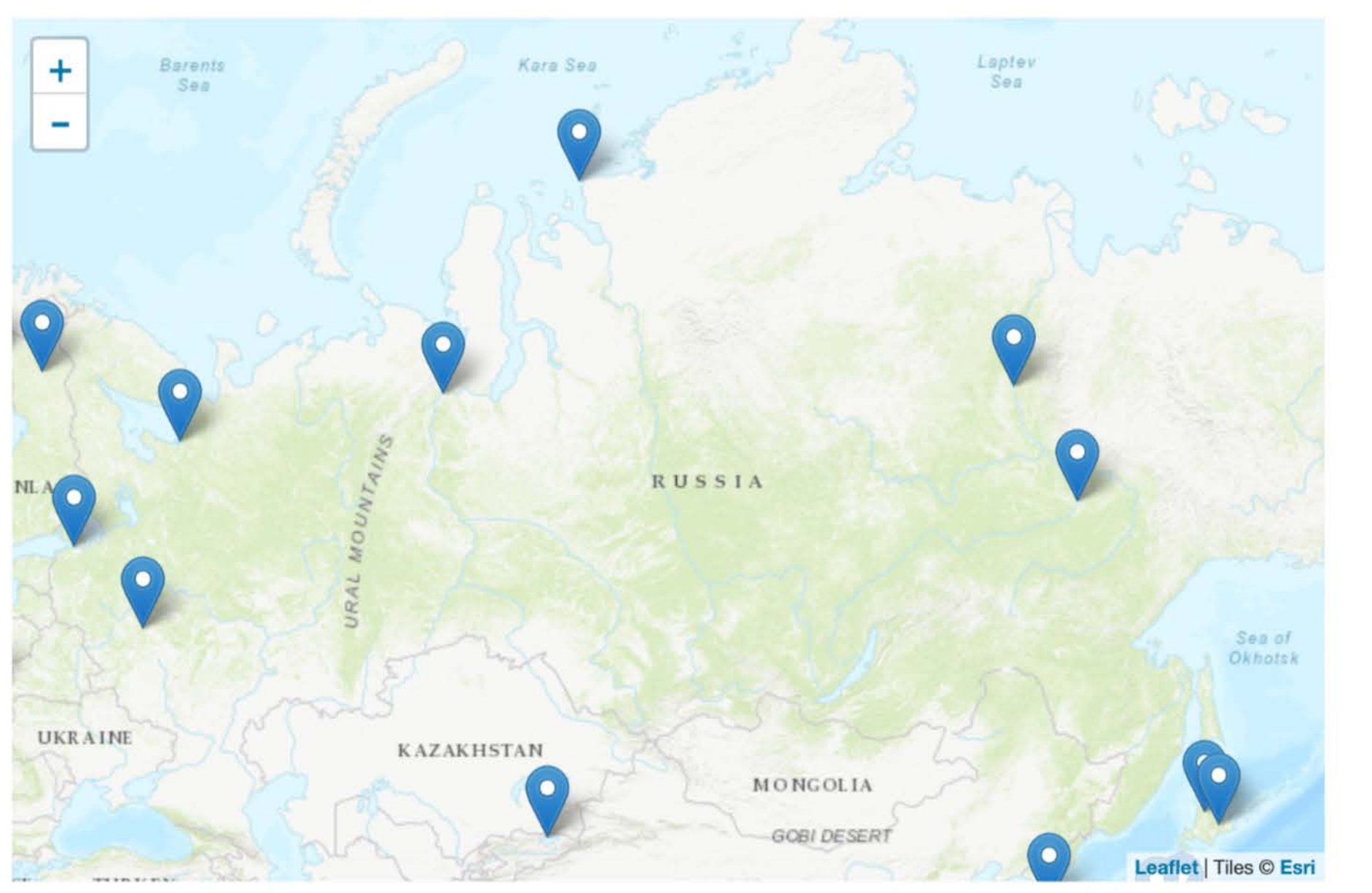

### **Общая стратегия и этапы запуска климатических проектов**

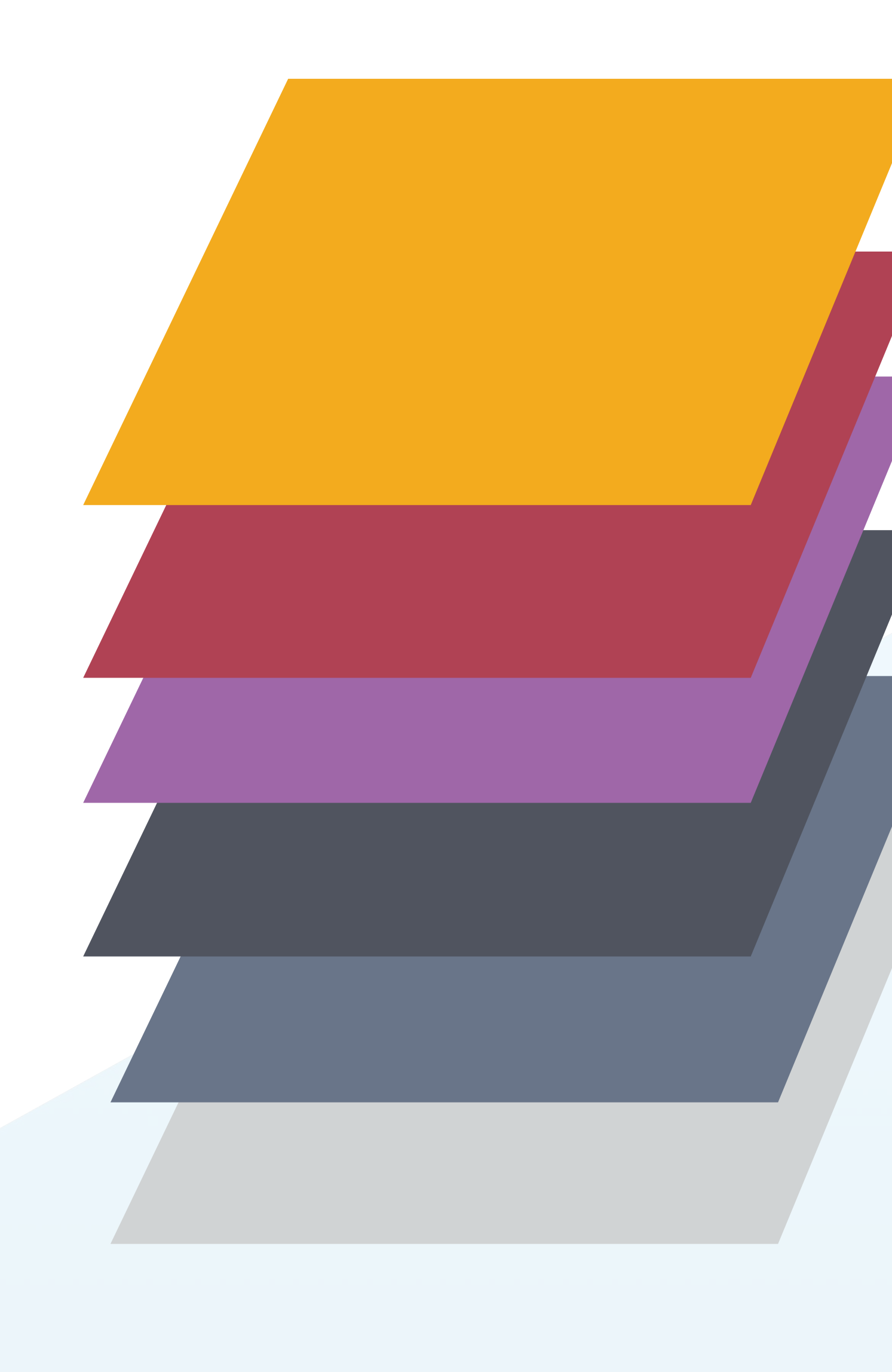

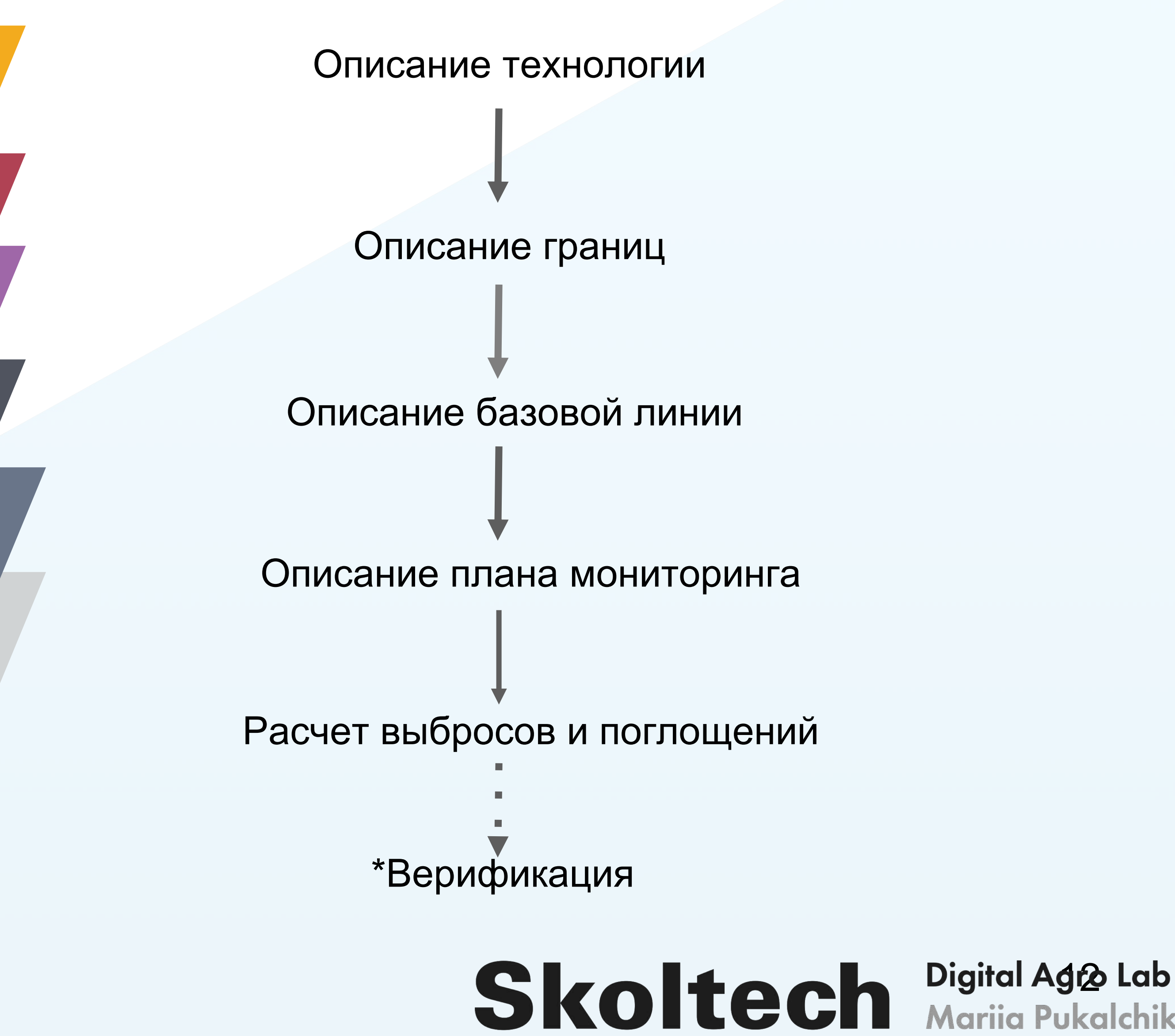

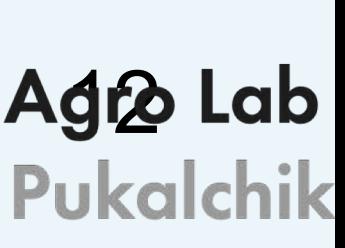

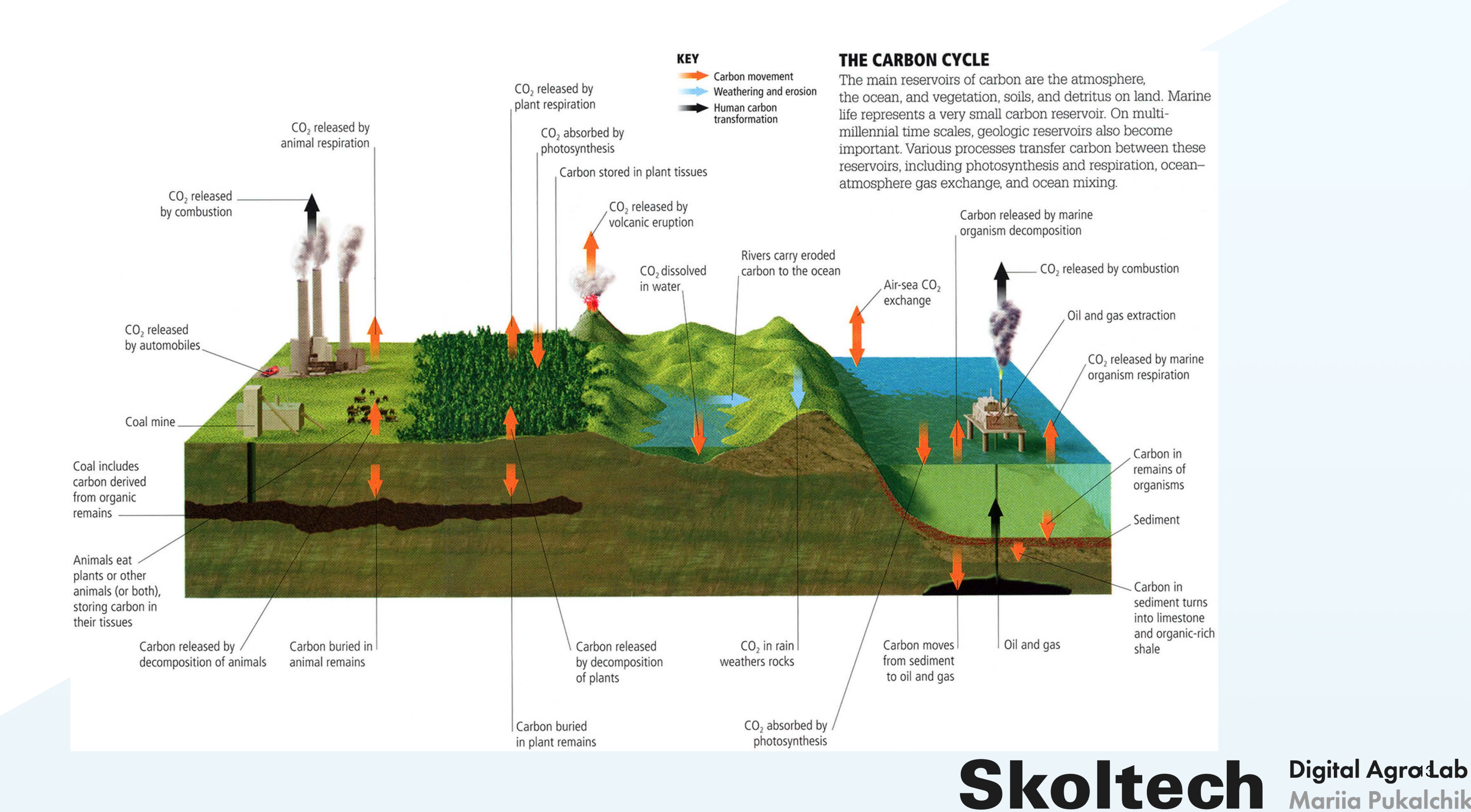

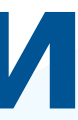

# **Глобальный цикл углерода: основные пулы и потоки**

## **Элементы системы мониторинга (на примере проекта Fluxnet)**

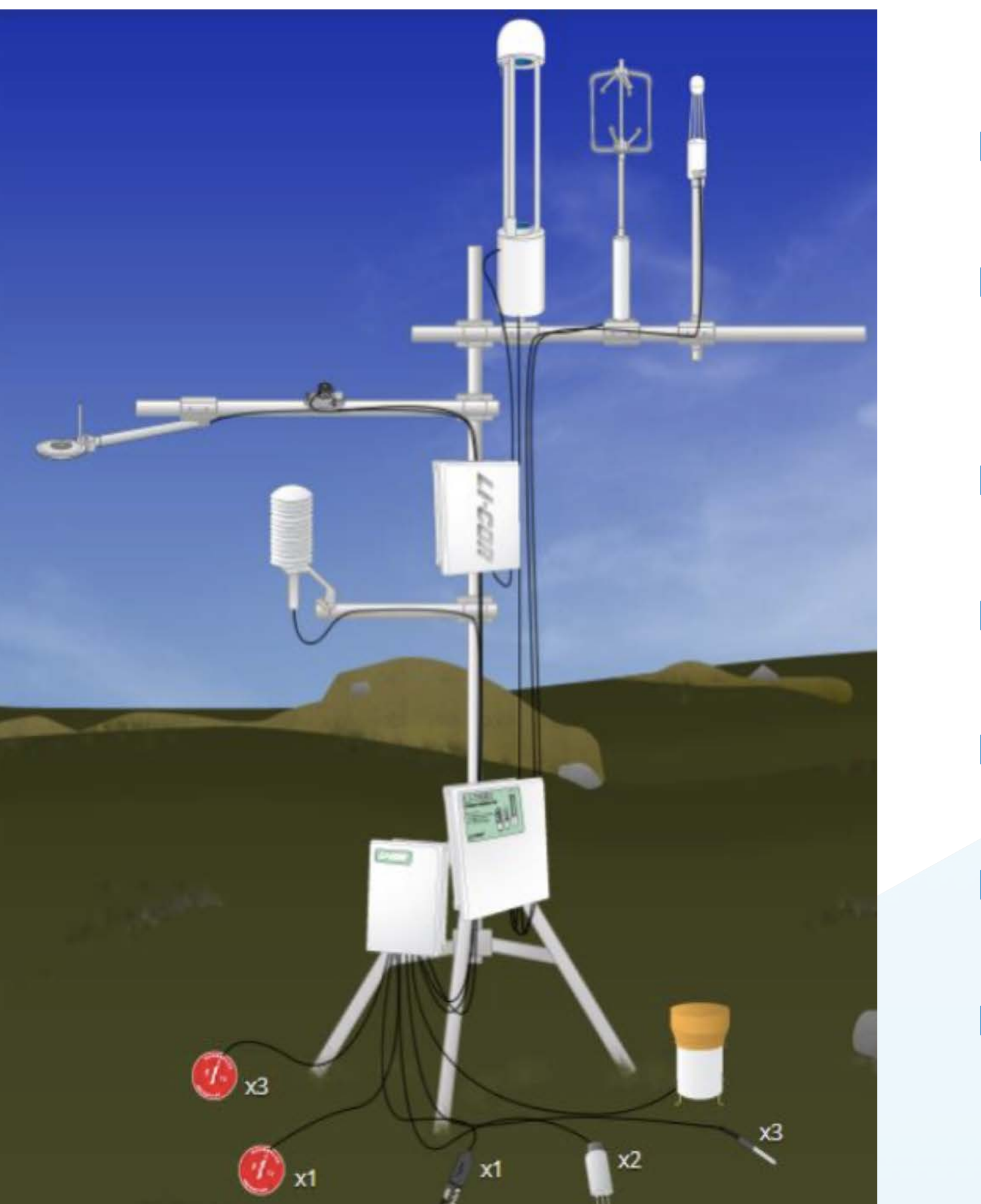

q Пульсационные измерения потоков ПГ

- q Радиационный баланс пиранометры и балансомеры на основе термоэлементов
- q Коротковолновая радиация и ФАР: LI-200, LI-190SA, LI-191R
- q Поток тепла в почву диски и термометры
- q Фотосинтез: LI-6400/XT
- q Поток CO2 из почвы: LI-8100/A, LI-8150
- q Листовой индекс: LI-3000C, LAI-2200

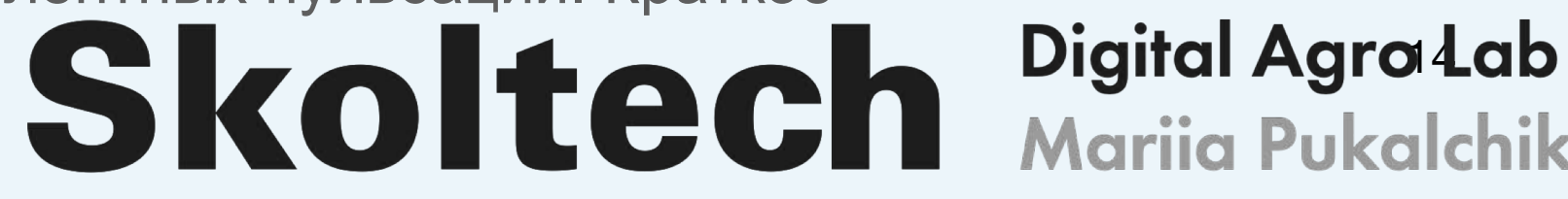

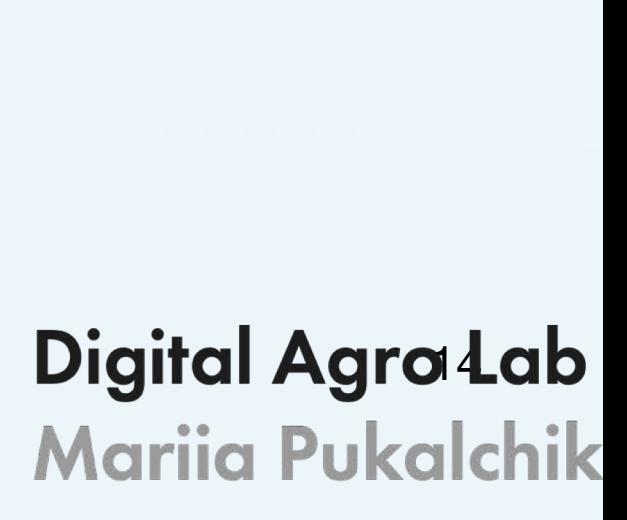

Источник: Бурба, Г. Г., Курбатова, Ю. А., Куричева, О. А., Авилов, В. К., & Мамкин, В. В. (2016). Метод турбулентных пульсаций. Краткое практическое руководство. Москва: ИПЭЭ им. АН Северцова РАН.

## **Лесные системы и бюджет углерода**

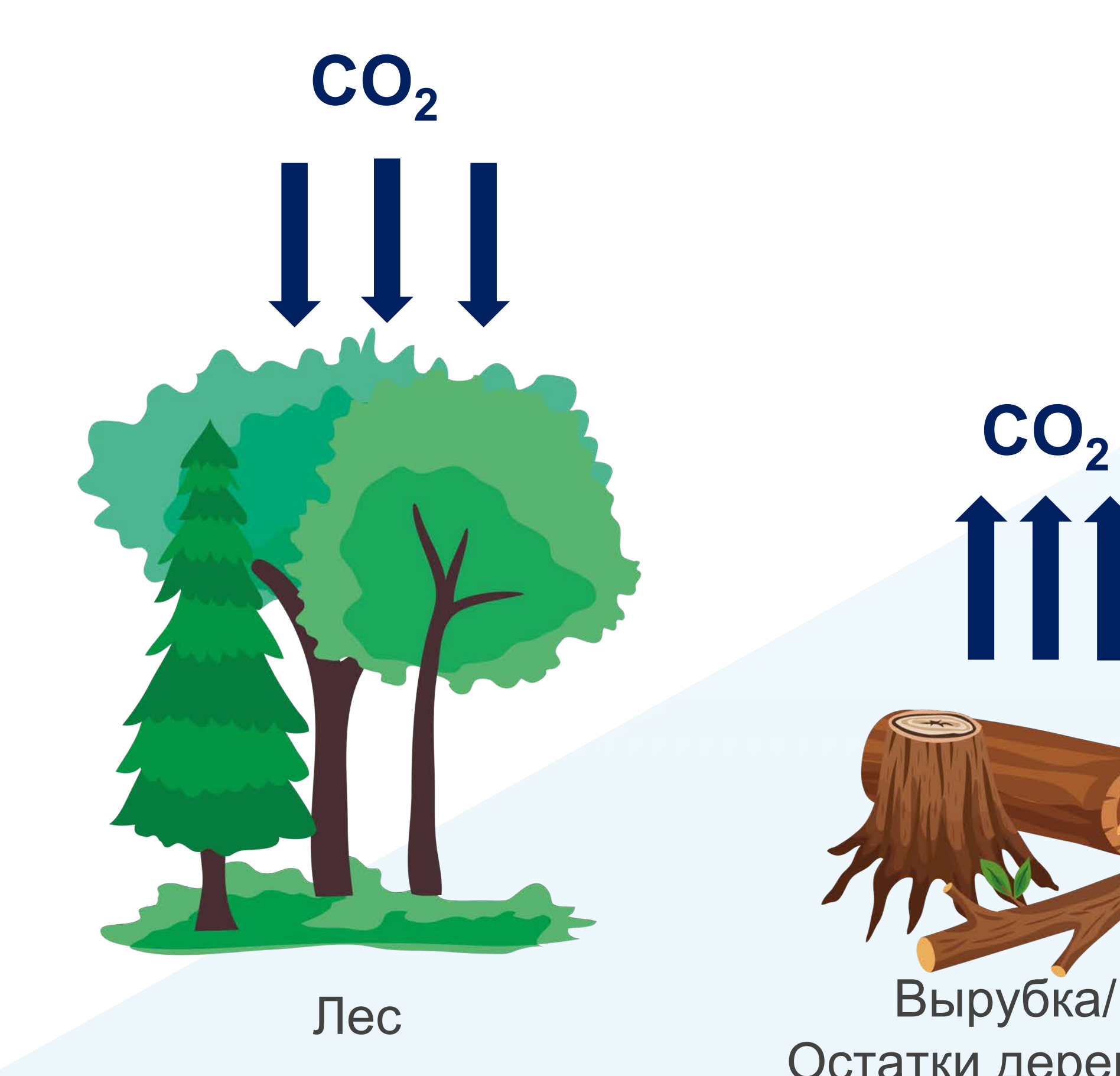

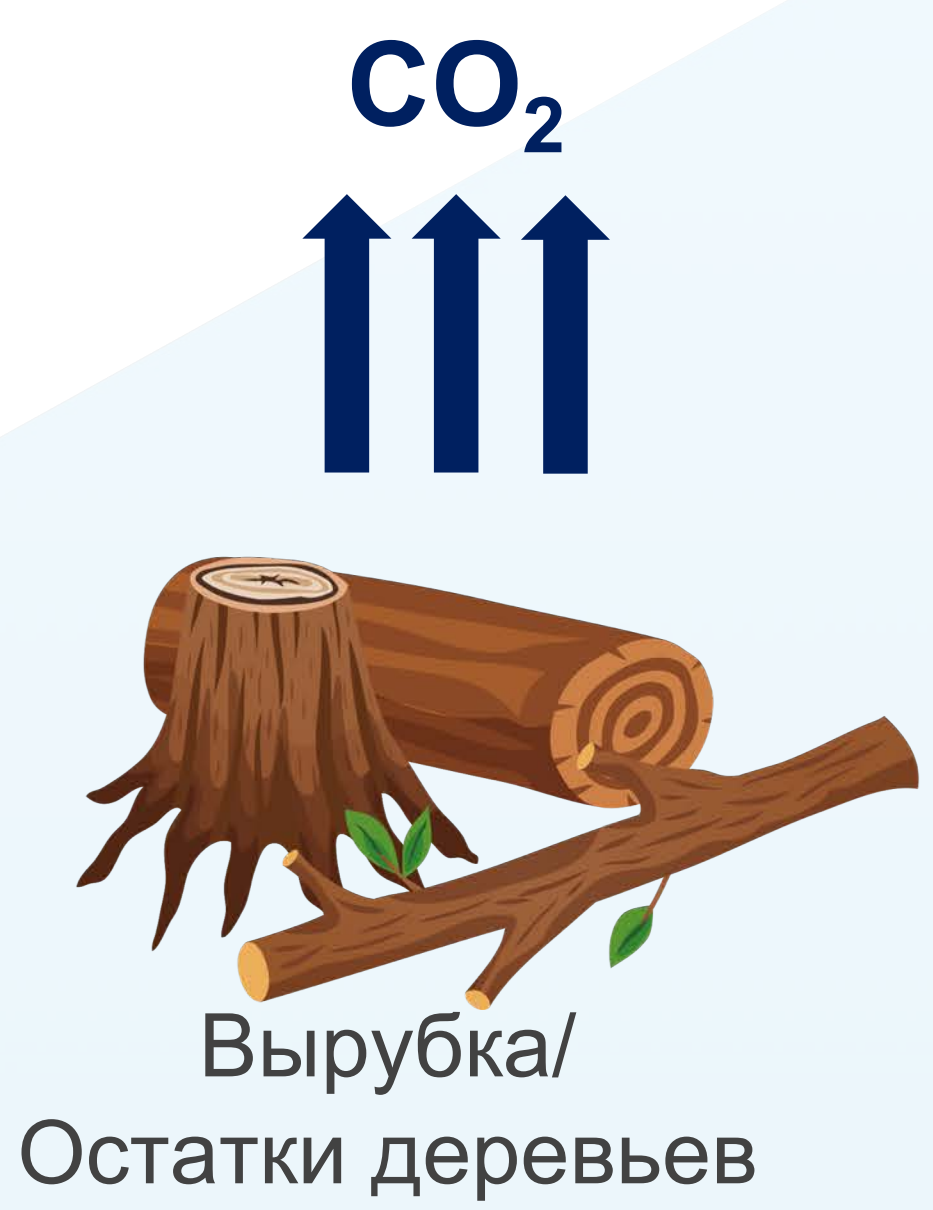

Поросль/ лесопосадка

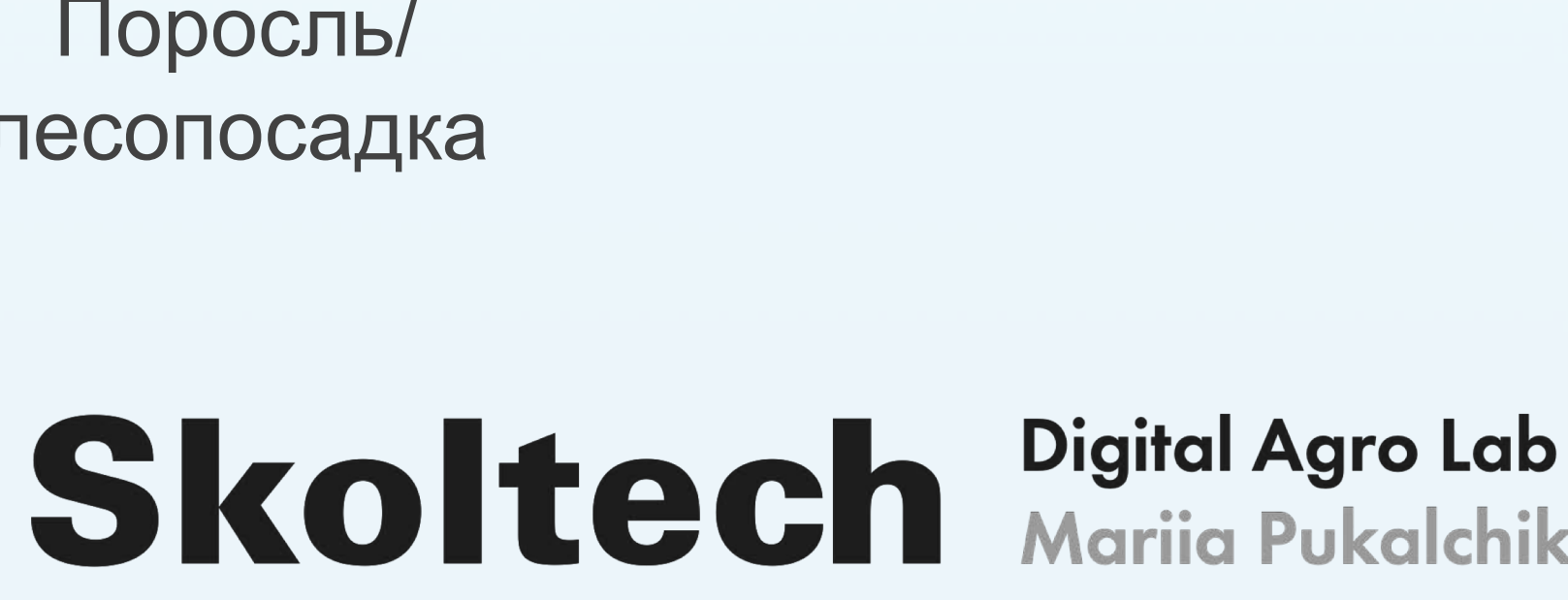

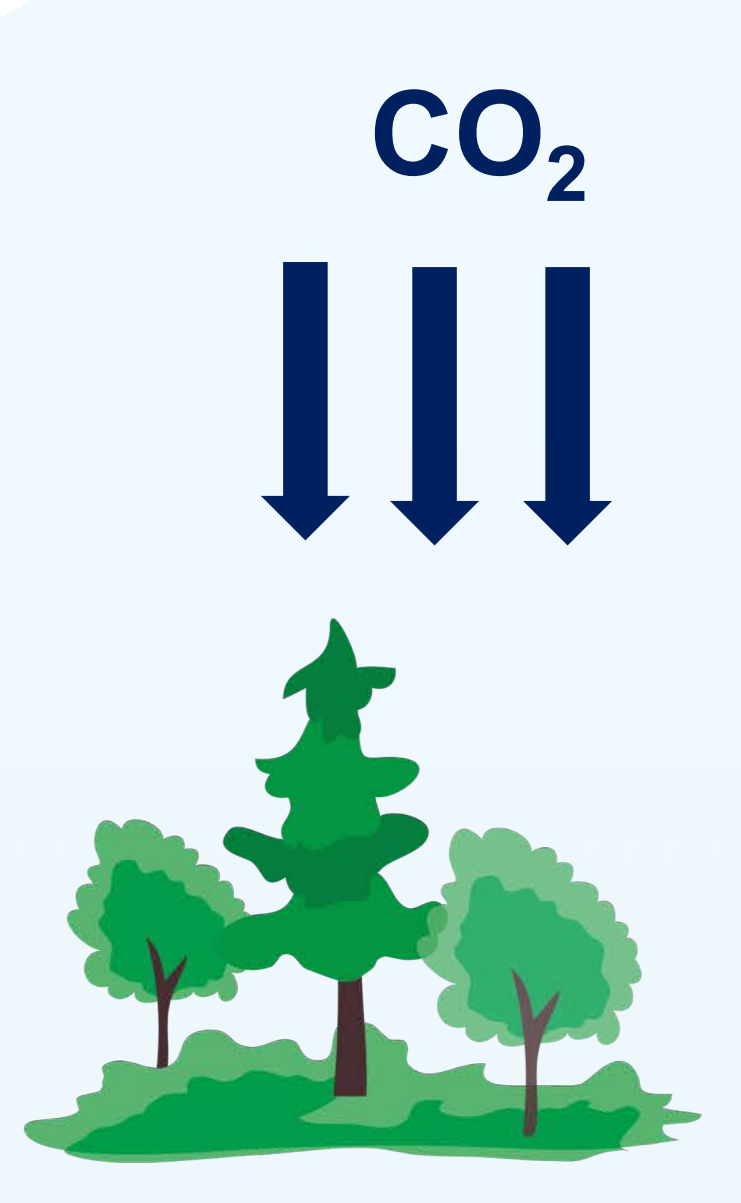

# **Лесные системы и бюджет углерода**

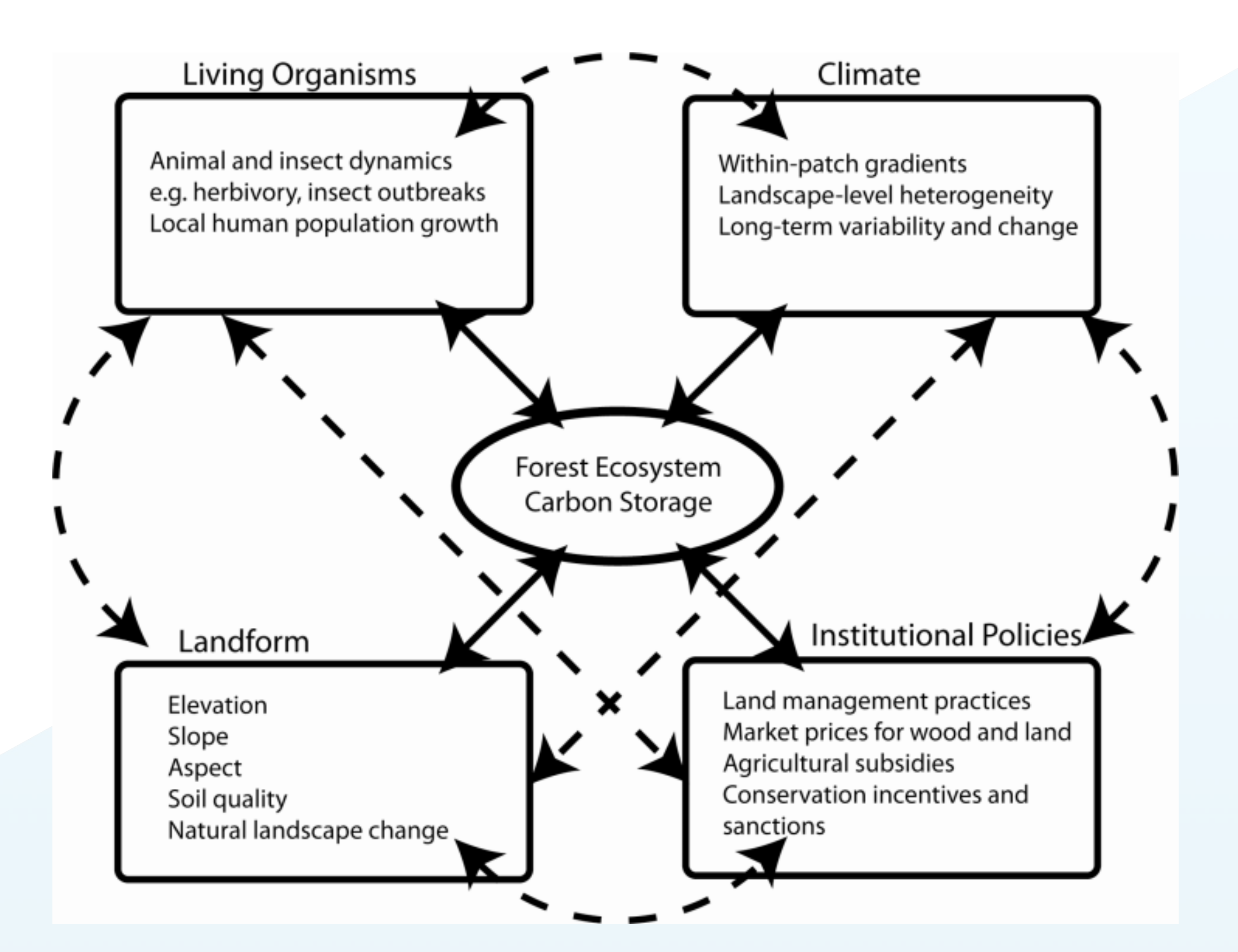

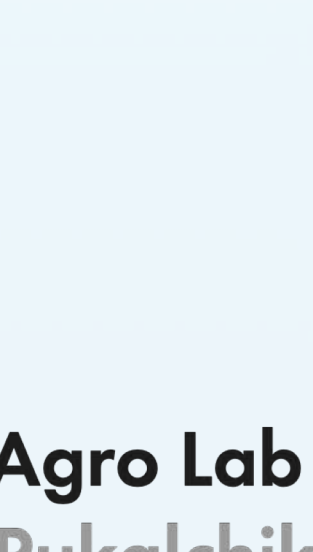

# **Лесные системы и бюджет углерода**

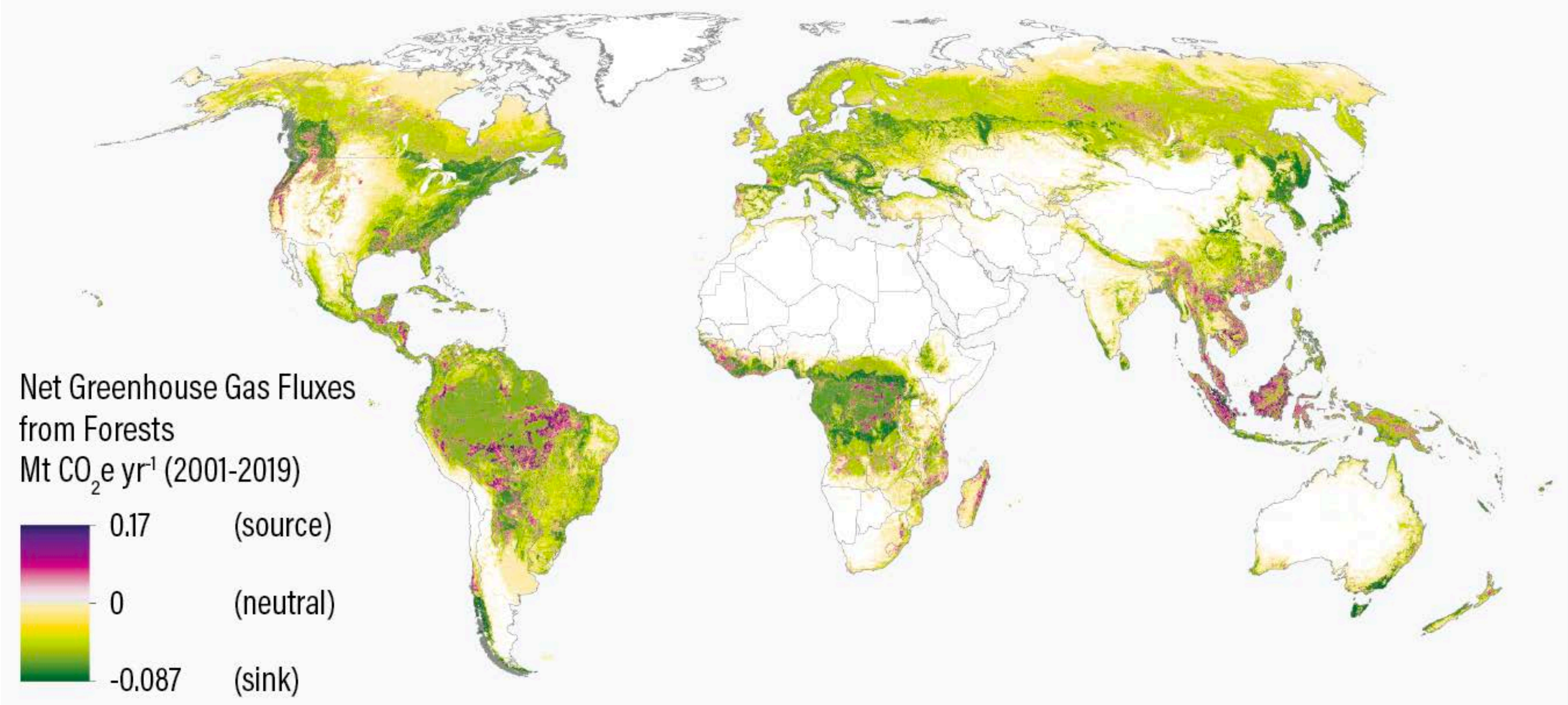

Источник: Harris, N.L., Gibbs, D.A., Baccini, A. *et al.* Global maps of twenty-first century forest carbon fluxes. *Nat. Clim. Chang.* **11,** 234–240 (2021). https://doi.org/10.1038/s41558-020-00976-6

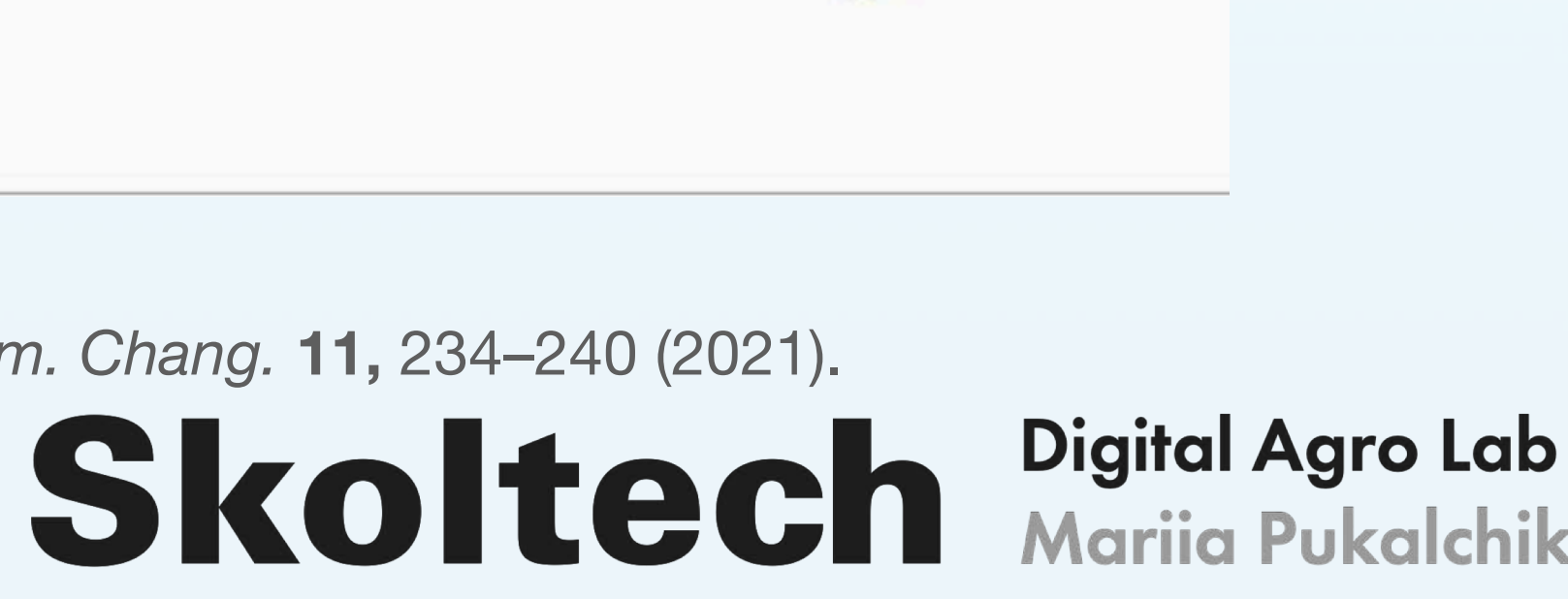

# **Карбоновые полигоны как фабрика данных**

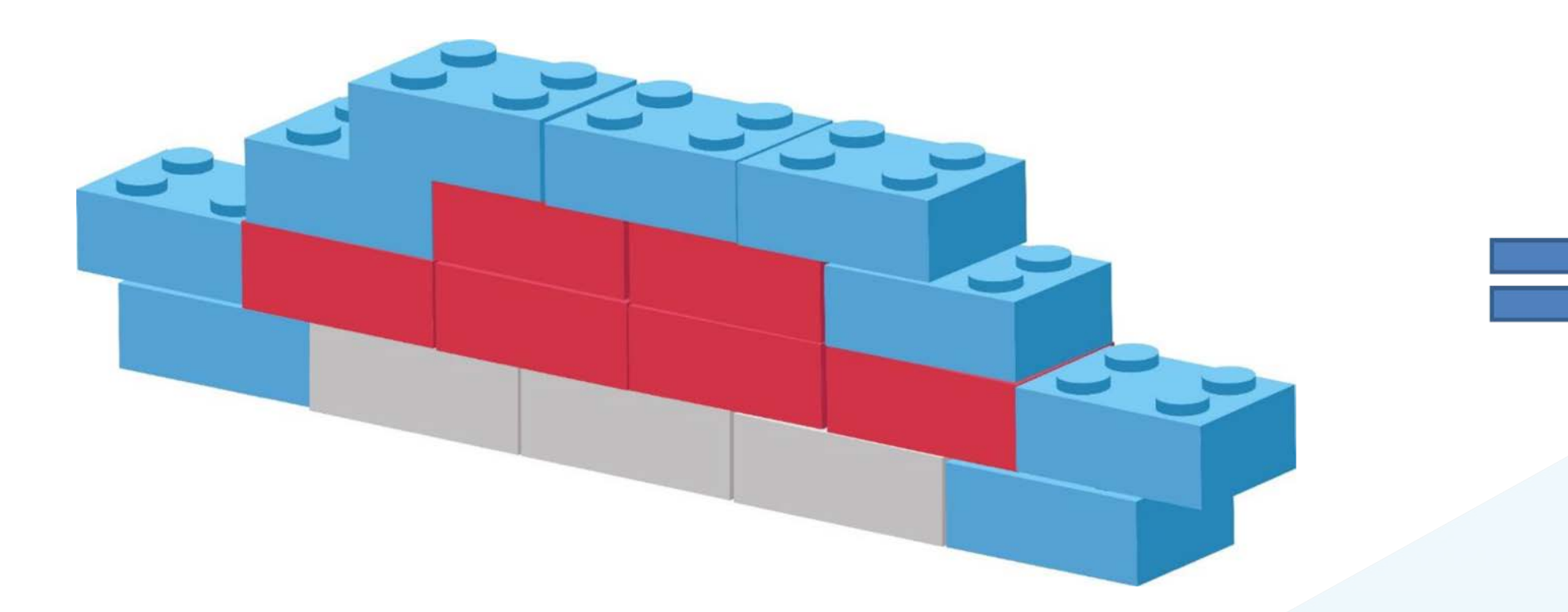

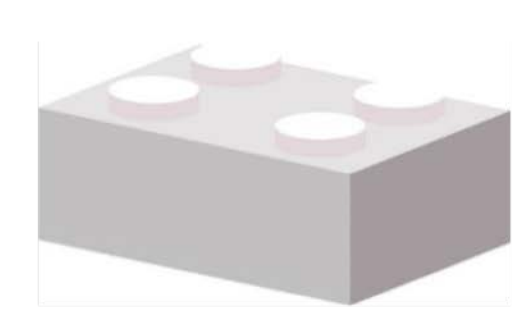

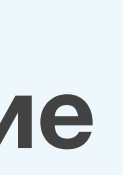

### **Данные**

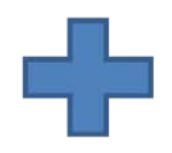

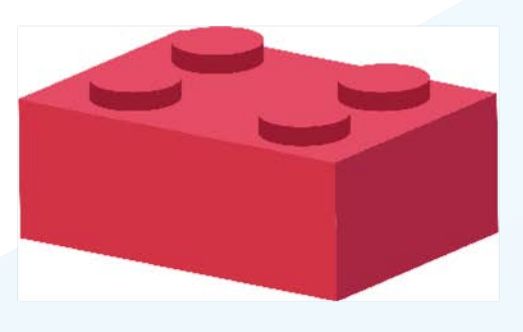

### **Алгоритмы и ПО** библиотеки по машинному обучению библиотеки по глубокому обучению Процессные модели/симуляторы

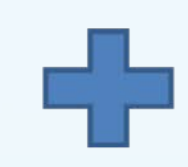

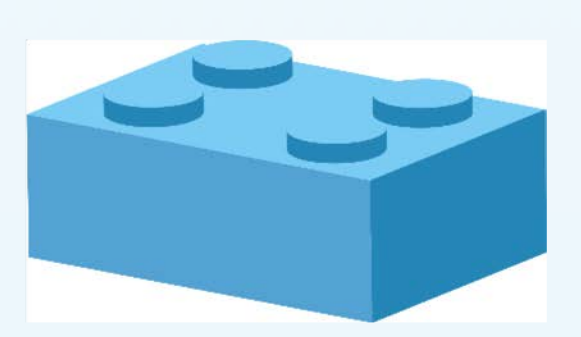

### **Обеспечивающие/поддерживающие технологии**

камеры и сенсоры, датчики, GPU, роботы…

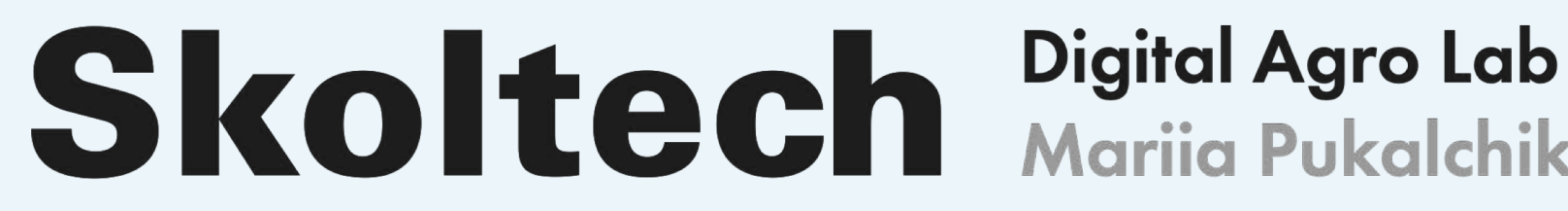

# **Традиционная операционная система работы с данными**

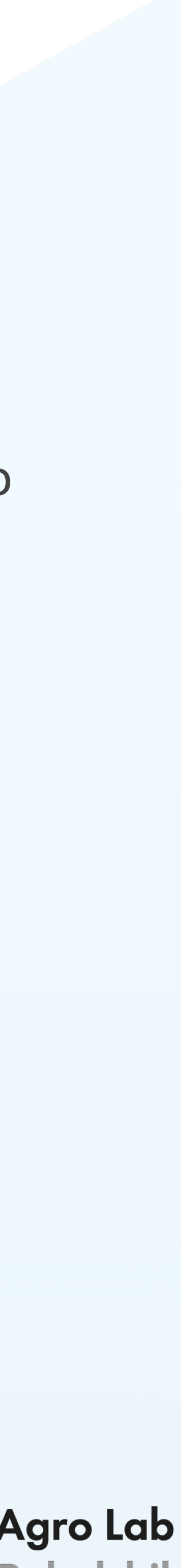

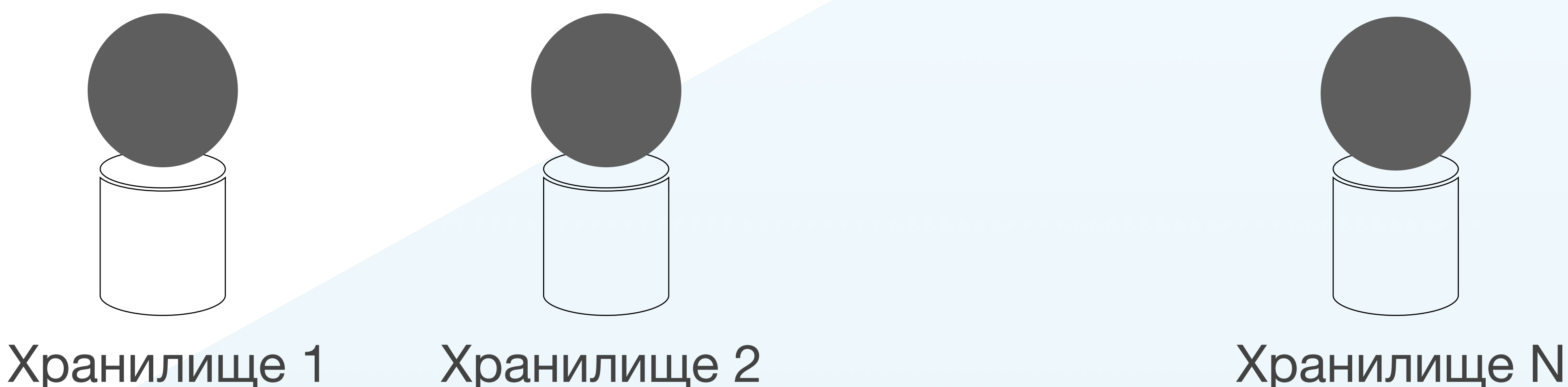

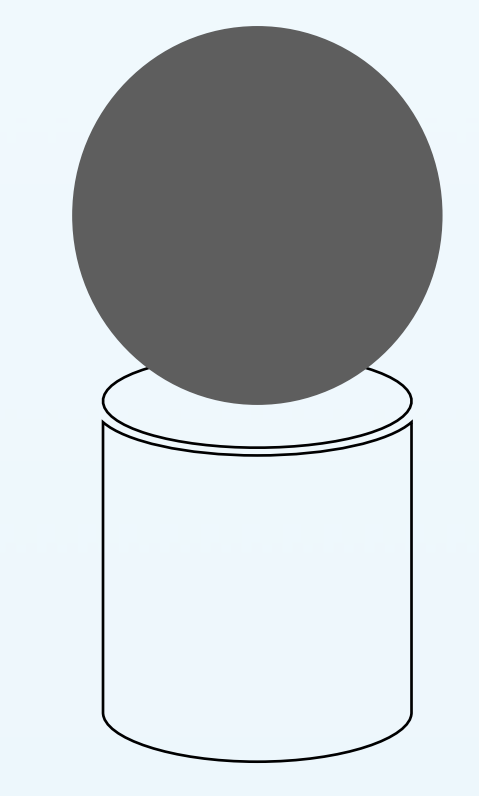

# **Skoltech** Digital Agro Lab

Традиционно, группы ученых собирают данные *непоследовательно*, *разделяя* и *изолируя* их в хранилища по

подразделениям и благодаря используемым узкоспециальным приложениям и ИТ-системам.

## **Этапы преобразований модели работы с данными**

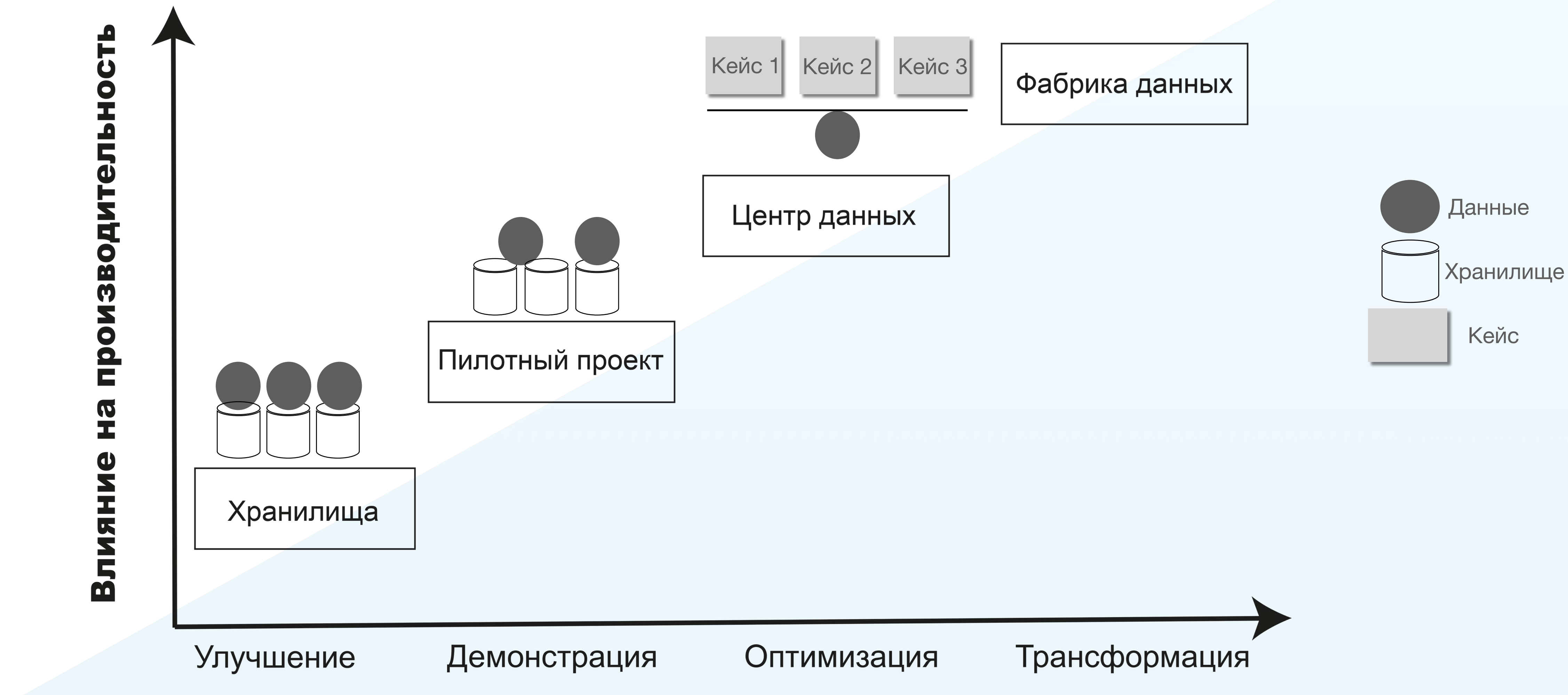

Этапы трансформации

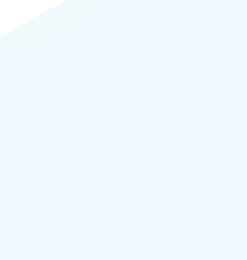

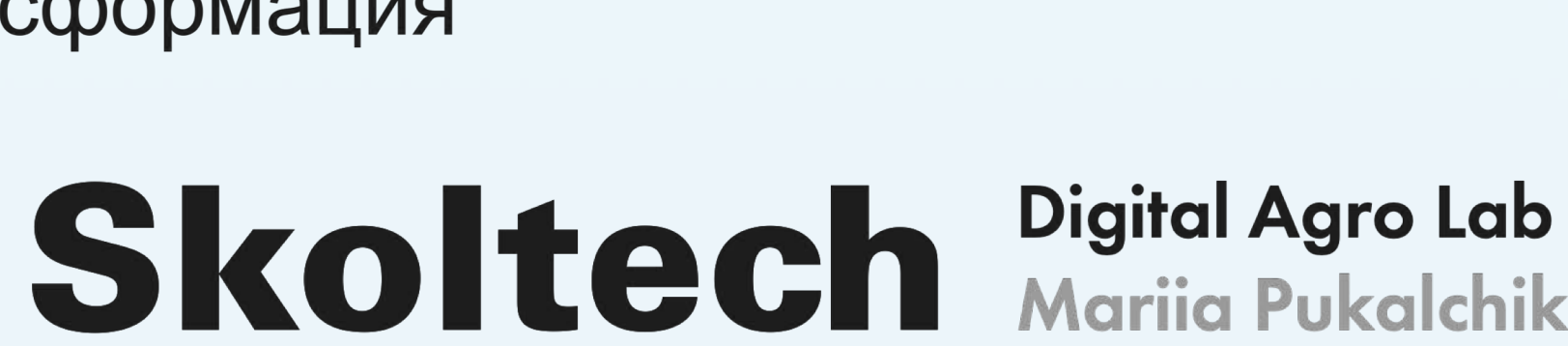

# **Методики оценки бюджета углерода**

### Инвентаризация ДЗЗ /

Обработка изображений

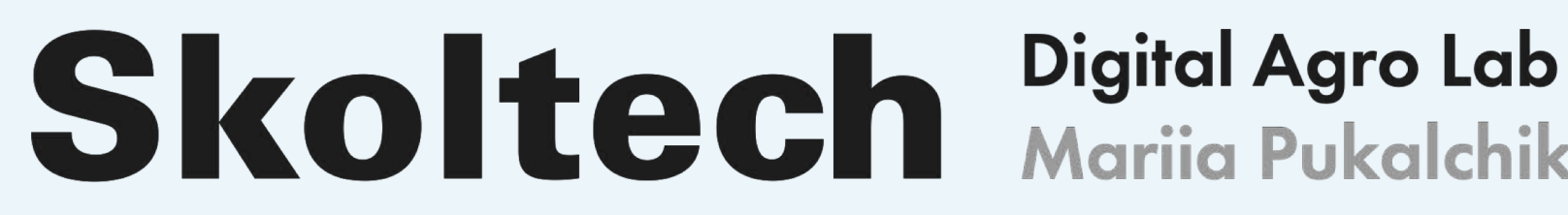

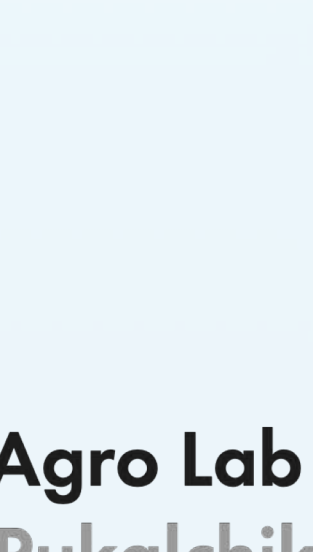

Процессные модели/ Симуляторы

Источник: Piao S, Fang J, Ciais P, Peylin P, Huang Y, Sitch S, Wang T (2009) The carbon balance of terrestrial ecosystems in China. Nature 458:1009–1013. https://doi. org/10.1038/nature07944

### **Инвентаризационные методы оценки бюджета углерода**

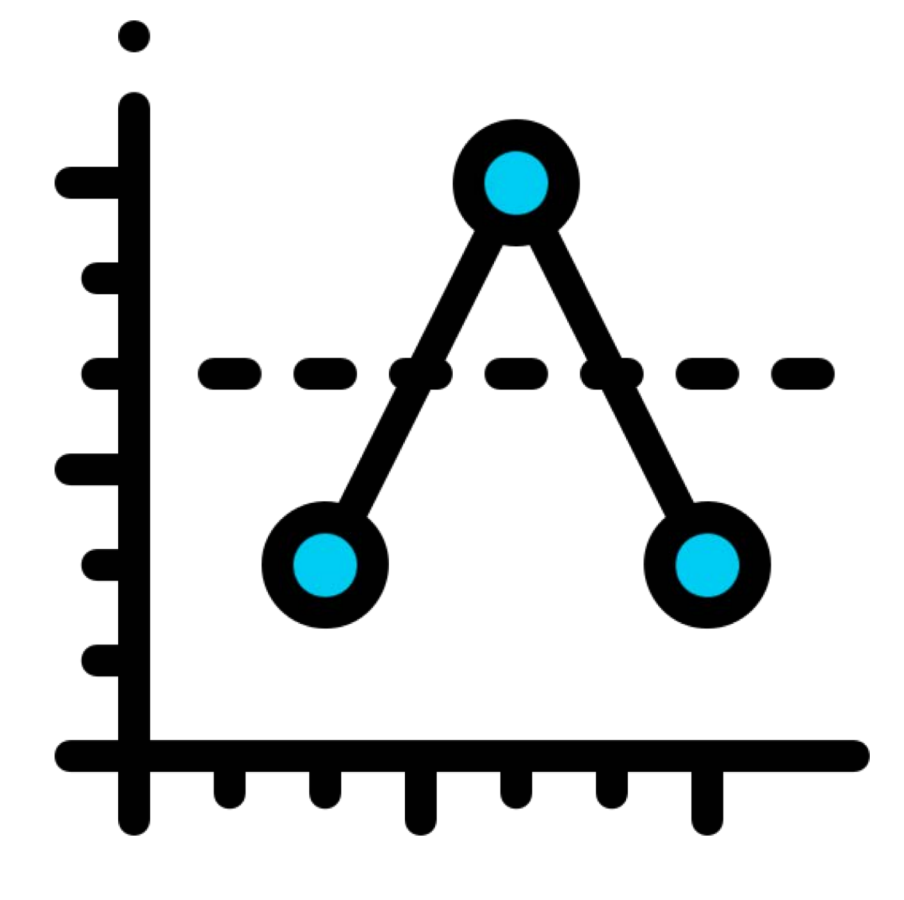

Оценка средней биомассы

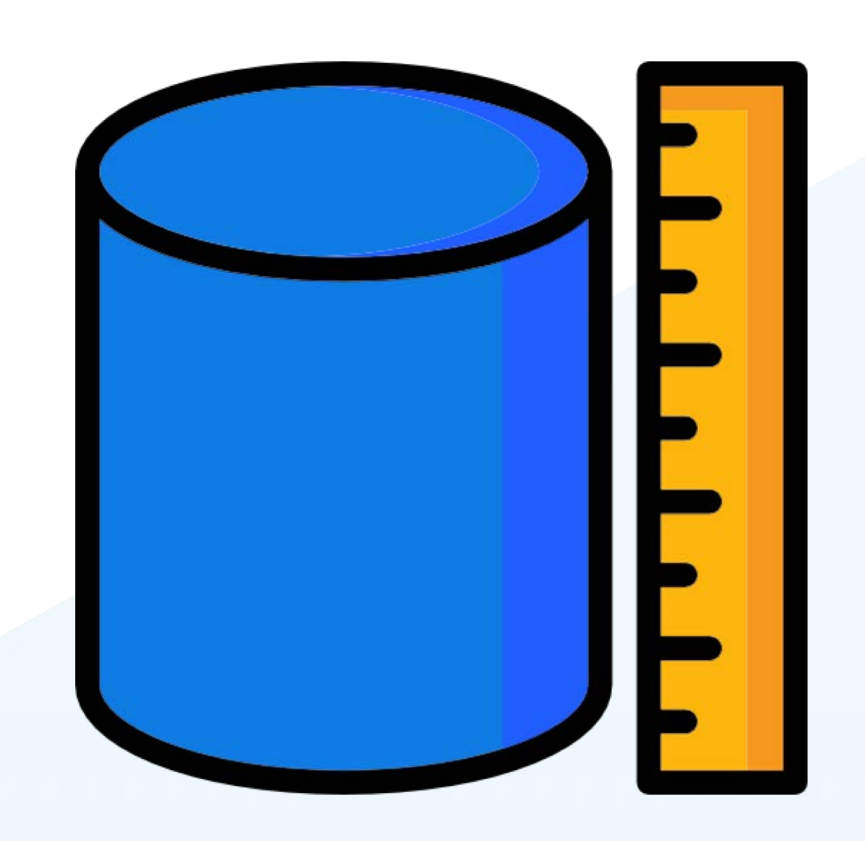

Объемный метод Регрессионные подходы по оценке биомассы отдельных деревьев

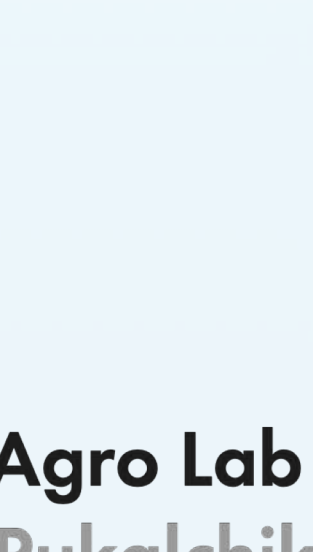

# **Инвентаризационный метод оценки: use case**

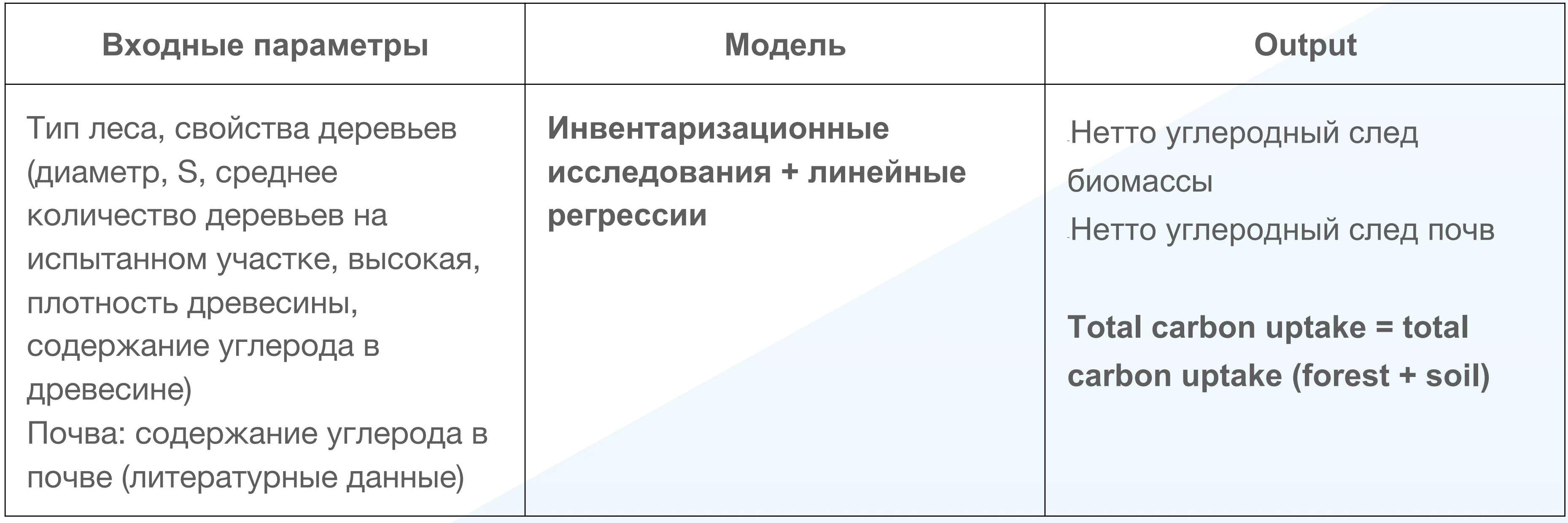

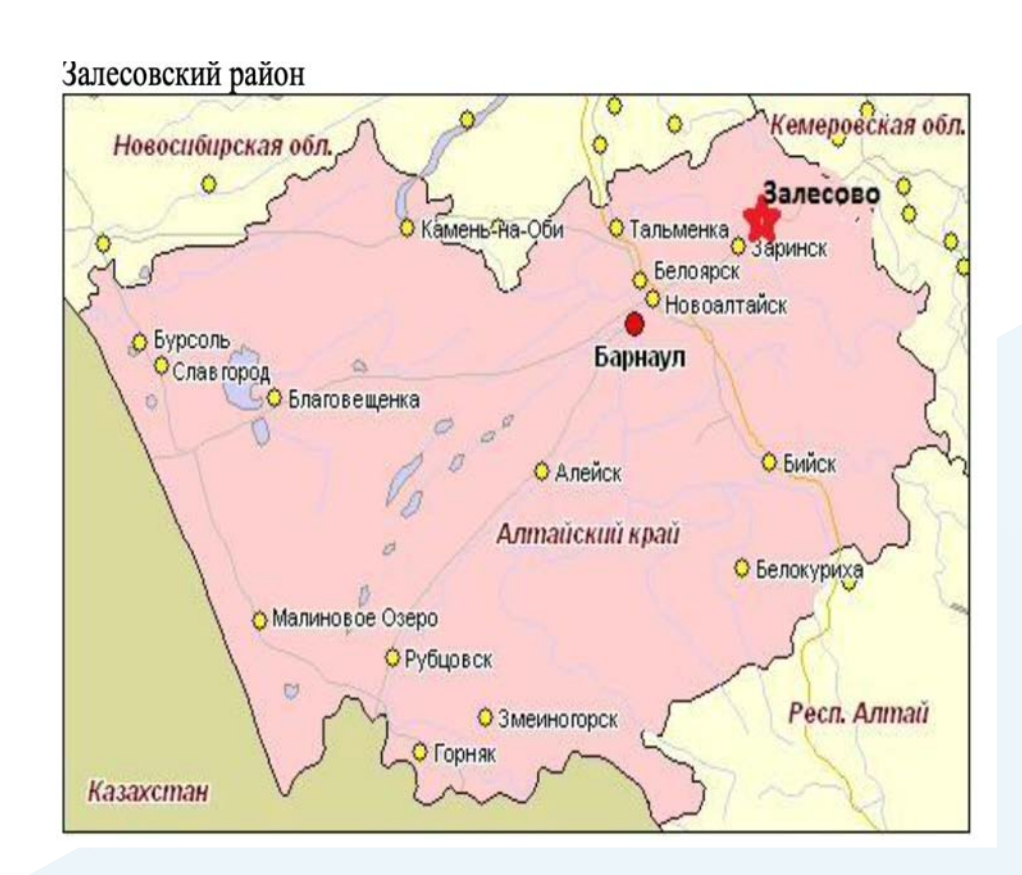

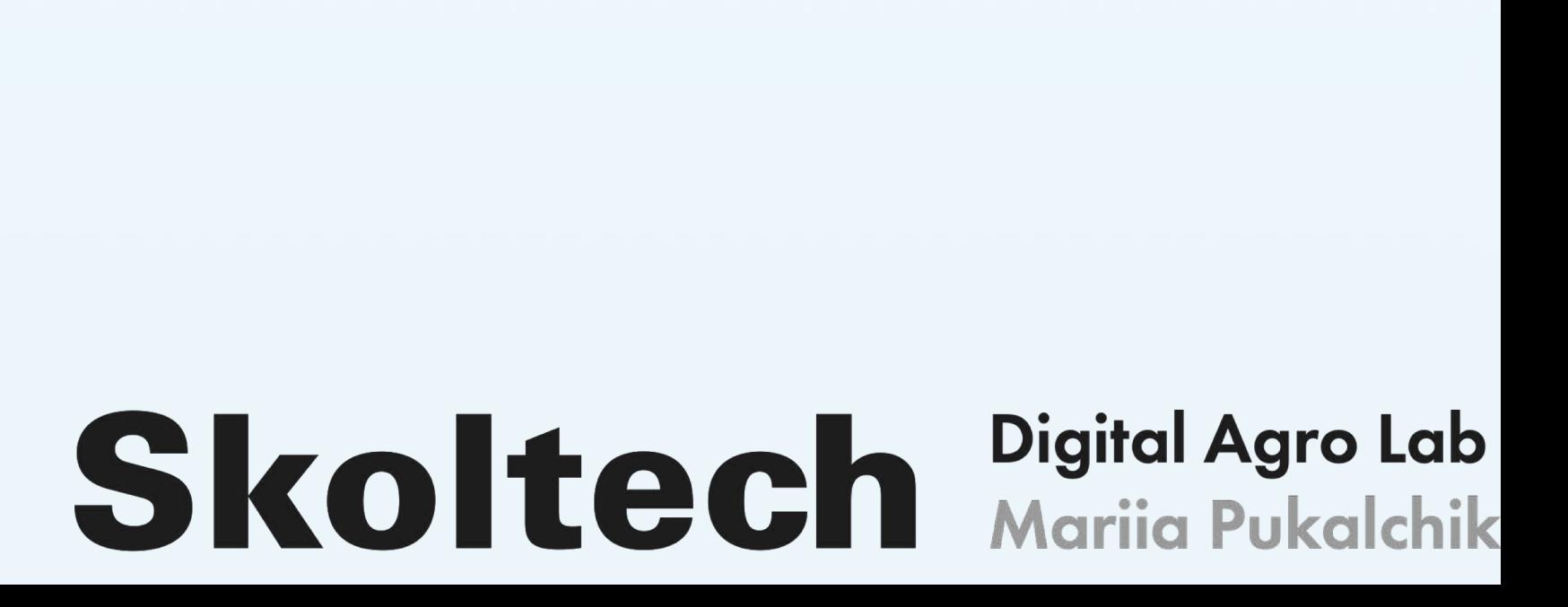

# **Инвентаризационный метод оценки: use case**

**K** – поправочный коэффициент, для сосны, лиственницы, березы, осины, ольхи серой, липы, дуба и граба равен 0,4, для остальных деревьев - 0,44; **G** – среднее арифметическое от натурных измерений диаметров ствола на 1Га, m2; **H** - средняя высота деревьев в лесопосадке, m.

$$
G=J\cdot\sum_{i=1}^lG_i=J\cdot\sum_{i=1}^l\frac{\pi\cdot\left(d_i\right)^2}{4}=\frac{\pi\cdot J}{4}\sum_{i=1}^l\left(d_i\right)^2
$$

# **Skoltech** Digital Agro Lab

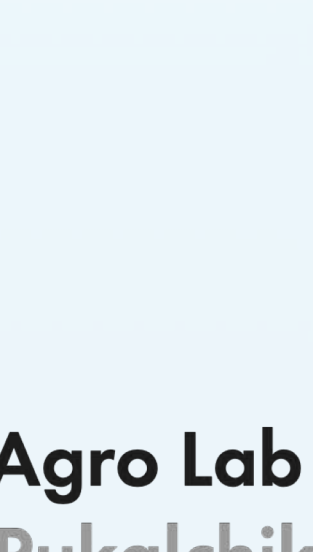

Запас древесины лесных насаждений на 1 га, определенный в соответствии с п.107, а именно:

# $M=K\cdot G\cdot (3+H)$

**M** - запас древесины на 1 га,  $m^3$ ;

## **Инвентаризационный метод оценки: use case**

**J**=250 - коэффициент пересчета натурной площади на одном эталонном участке в натурную площадь на 1 га 1 ha (10000 m<sup>2</sup>/40m<sup>2</sup>);

$$
G=J\cdot\sum_{i=1}^lG_i=J\cdot\sum_{i=1}^l\frac{\pi\cdot\left(d_i\right)^2}{4}=\frac{\pi\cdot J}{4}\sum_{i=1}^l\left(d_i\right)^2
$$

**l** – количество деревьев на эталонном участке, шт;

**Gi** - площадь поперечного сечения i-го ствола дерева, m2;

**d**<sub>i</sub> - диаметр ствола i дерева, m;

**hi** – высота i дерева, m.

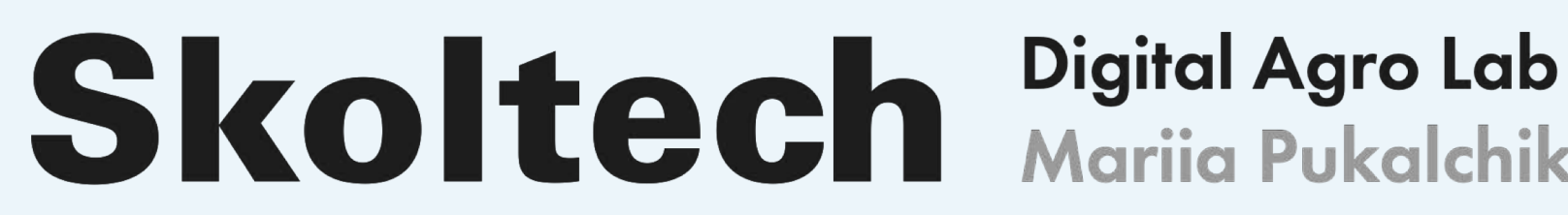

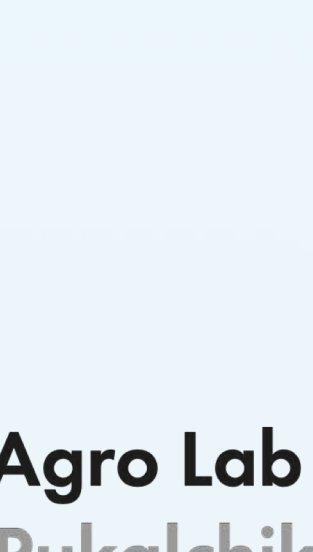

# **Carbon absorption by soils: use case**

Для расчета используется информация о типе почвы и времени, прошедшем с момента прекращения обработки пахотной почвы. В основу расчета почвенного углерода для серой лесной почвы легла формула (Таблица 1, стр.364, Курганов и др., 2010):

# $BS=-60\ln(Y)+261$

*BS* - скорость накопления углерода в слое почвы 0-20 0-20cm, gC/m2 year **Y** – время, прошедшее с момента прекращения обработки почвы.

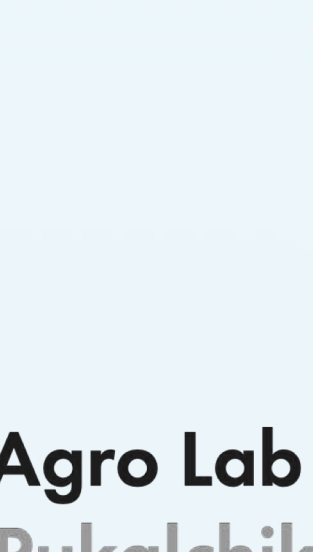

# **ДЗЗ и обработка изображений**

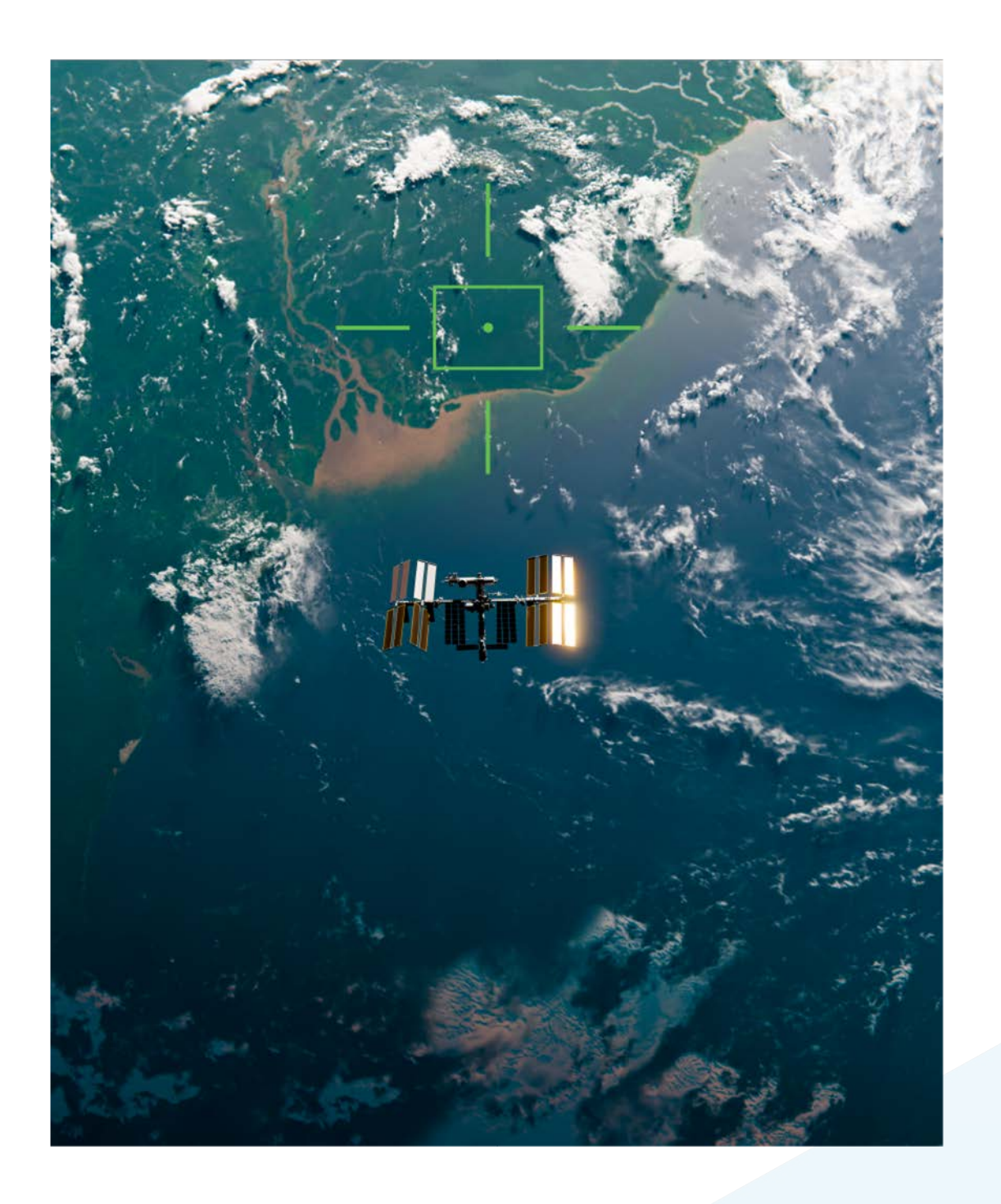

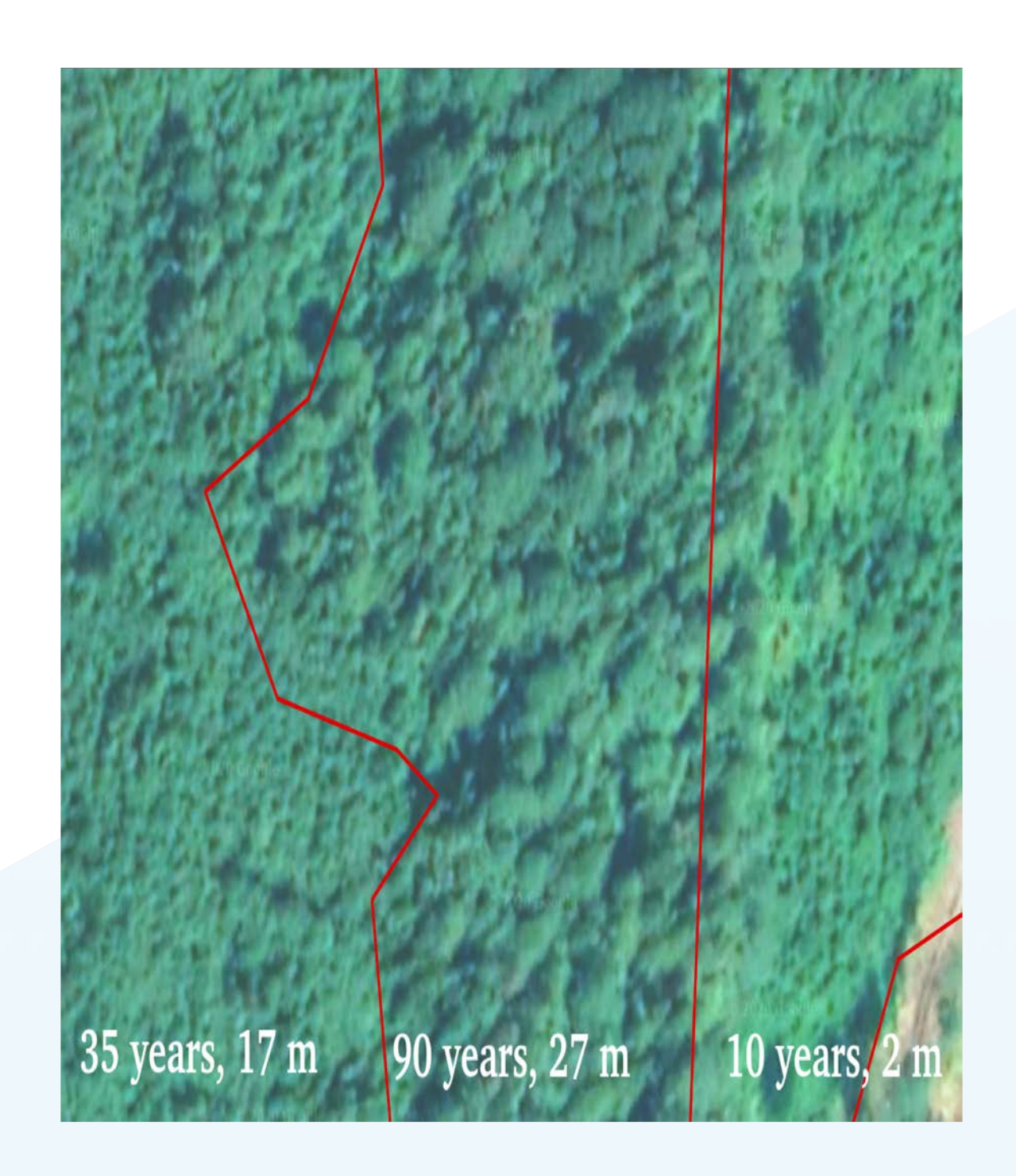

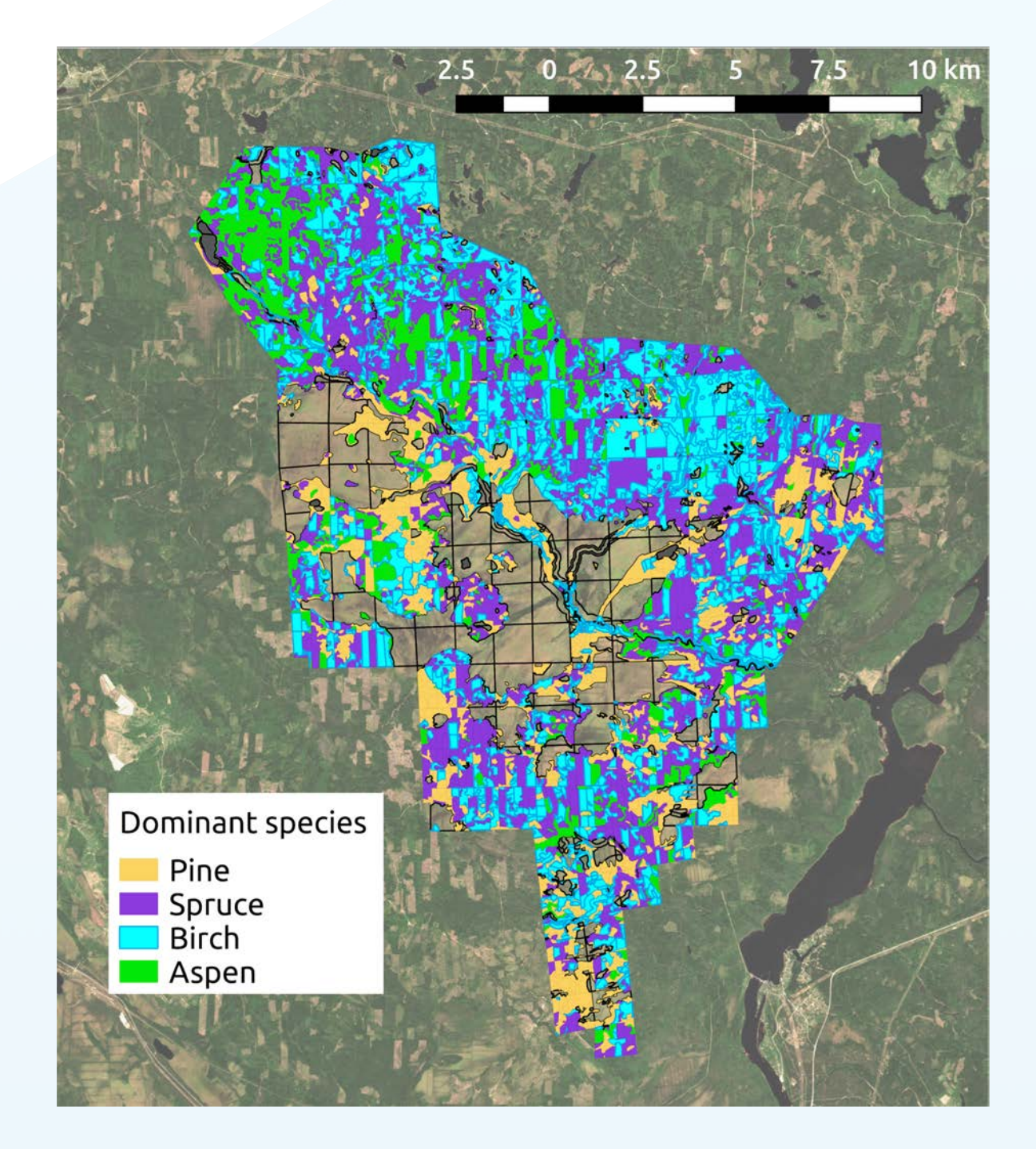

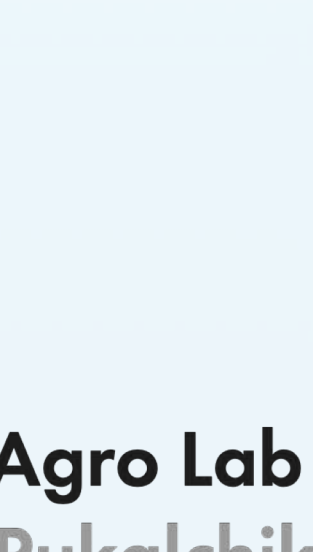

### **Моделирование потоков ПГ из различных экосистем (примеры)**

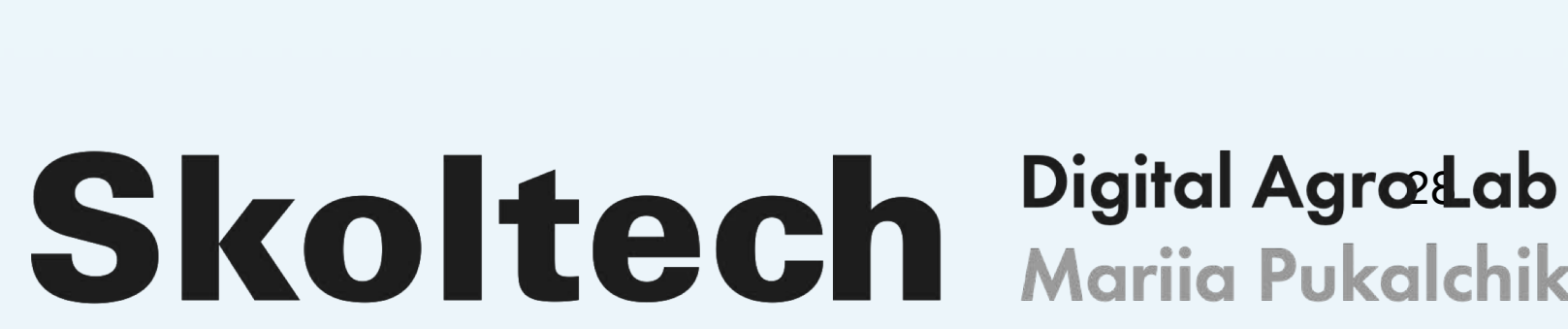

- **Yasso, ROMUL, DNDC, MONICA, DAYCENT**  для оценки компонентов биогеохимического цикла и
- симуляции потоков углерода и азота между атмосферой, растениями и почвой для территорий **пашни**
	-
	-

- q степень их открытости
- q язык программирования
- возможности для масштабирования и повышения вычислительной эффективности

**CENTURY** – для симуляции динамики СNPS для **различных систем** почва-растения

**Forest-DNDC, SOMM, RothC** – для симуляции динамики CN в **лесных экосистемах**

**Ограничения существующих моделей:**

### **Процессные модели**

### **CENTURY biogeochemical model <b>Rothmsted carbon (Roth C)** model

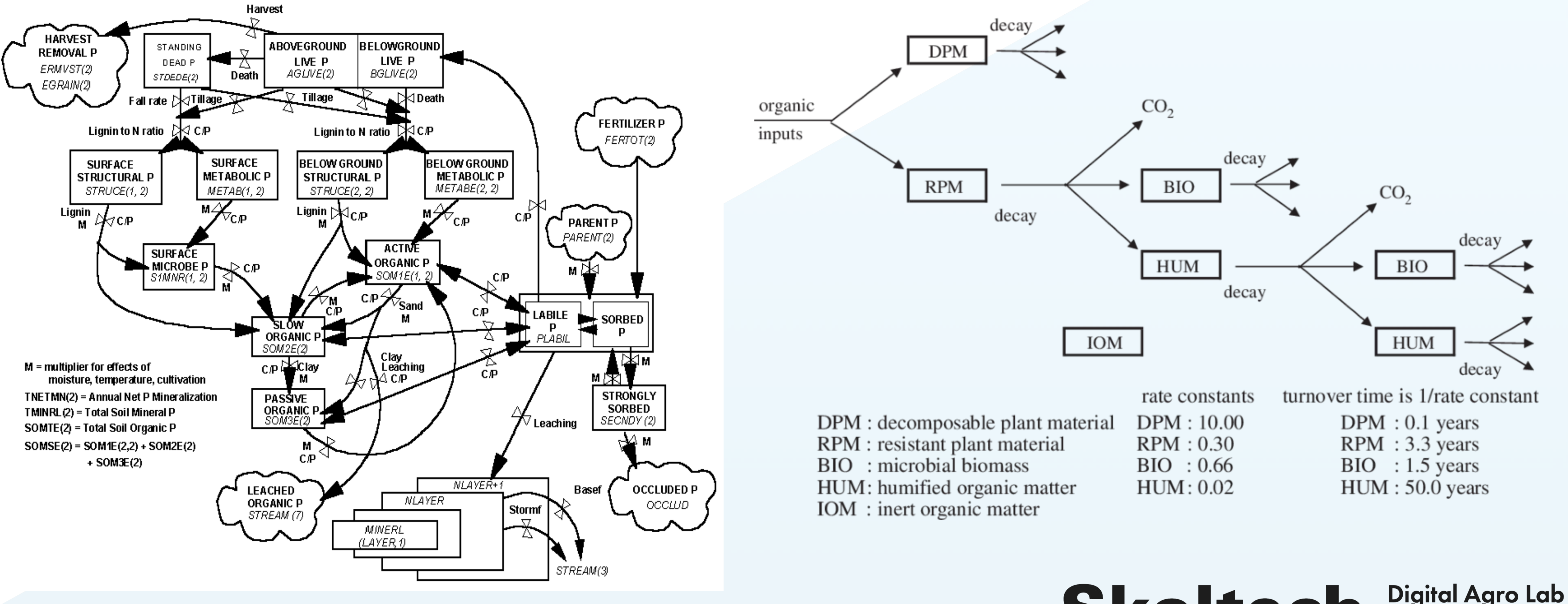

![](_page_28_Picture_4.jpeg)

## **DNDC-Forest simulation model**

a computer simulation model for predicting forest production, soil carbon sequestration, and trace gas emissions in upland and wetland forested ecosystems

![](_page_29_Figure_2.jpeg)

![](_page_29_Picture_4.jpeg)

![](_page_29_Picture_6.jpeg)

![](_page_30_Picture_289.jpeg)

![](_page_30_Figure_4.jpeg)

# **DNDC-Forest simulation model**

![](_page_30_Picture_3.jpeg)

# **DNDC-Forest simulation model**

### **Output data**

- 1. The Balance mass balances for C and N in the forest or in the soil.
- segments of the forest ecosystem.
- 

2. Daily climatic conditions, water table dynamics, and C and N pools and fluxes in different

3. Annual summary for the most important pools and fluxes occurring in the ecosystem.

![](_page_31_Picture_8.jpeg)

![](_page_31_Picture_9.jpeg)

## **Сравнение различных подходов и моделей**

Sun and Liu Forest Ecosystems (2020) 7:4 https://doi.org/10.1186/s40663-019-0210-2

# **Skoltech** Digital Agro Lab

![](_page_32_Picture_6.jpeg)

### **Многообразие подходов и моделей находит отражение в исследованиях**

![](_page_32_Figure_2.jpeg)

## **Сравнение различных подходов к моделированию**

Sun and Liu Forest Ecosystems (2020) 7:4 https://doi.org/10.1186/s40663-019-0210-2

# **Skoltech** Digital Agro Lab

![](_page_33_Picture_8.jpeg)

### **Различные модели = Различный результат расчетов**

![](_page_33_Picture_33.jpeg)

**Table 3** Research on forest vegetation carbon storage in China during 1989-1993

# **Гибридные подходы к моделированию**

![](_page_34_Figure_1.jpeg)

Sun and Liu Forest Ecosystems (2020) 7:4 https://doi.org/10.1186/s40663-019-0210-2

![](_page_34_Picture_5.jpeg)